# **ЫСЫК-КУЛЬСКИЙ ГОСУДАРСТВЕННЫЙ УНИВЕРСИТЕТ им. К. ТЫНЫСТАНОВА**

**Кафедра «Машиноведения и ТОСД»** 

**Такырбашев А.Б., Соромбаев С.Б., Шаршеев Ф.Т.** 

# **Инженерная графика**

# **Оформление чертежей и геометрические построения**

**Методическое пособие к практическим занятиям для студентов направлений:** 

**540501, 552101.02, 552102.02, 551701.03, 552801.04, 554201.01, 552519, 540702, 620006** 

**КАРАКОЛ 2014** 

УДК 75/76 ББК 85.15 И 62

Рекомендовано к изданию решением Учебно-методического совета ИГУ им. К.Тыныстанова (протокол № 7 от 2.04. 2013 г.) и Ученым советом ИГУ им. К.Тыныстанова (протокол № 9 03.05. 2013 г.).

# **Рецензенты:** д-р. техн. наук, и.о.проф. Зиялиев К.Ж., канд. техн. наук, доц. Каримов А.А.

**Составители:** Такырбашев А.Б., Соромбаев С.Б., Шаршеев Ф.Т.

И 62 Инженерная графика. Методическое пособие к практическим занятиям для студентов направлений 540501, 552101.02, 552102.02, 551701.03, 552801.04, 554201.01, 554201.01, 552519, 540702, 620006. Сост. А.Б.Такырбашев и др. ЫГУ им. К.Тыныстанова. – Каракол: 2014, -60 с.

ISBN 978-9967-454-32-3

Тетрадь содержит материалы по теории со ссылкой на Государственные стандарты, а также индивидуальные задания, помогающие студенту успешно выполнить работу по графическому оформлению чертежей.

И 2004020000-14 ISBN 978-9967-454-32-3 УДК 75/76 ББК 85.15 © Такырбашев А.Б., Соромбаев С.Б., Шаршеев Ф.Т., 2014. @ ИГУ им. К.Тыныстанова, 2014.

# **Предисловие**

Освоение современного технологического оборудования, машин, приборов и т. д. невозможно без знания черчения, необходимого каждому специалисту и квалифицированному рабочему, связанному с техникой, изготовлением изделий, сборкой, монтажом и контролем.

Машиностроительное черчение, являясь первой общеинженерной дисциплиной, изучаемой в высших технических учебных заведениях, базируется на положениях, известных из геометрии, тригонометрии и начертательной геометрии.

Курс черчения не ставит своей задачей научить студентов составлению конструкторской документации, полностью отвечающей требованиям производства. Овладение чертежом, как средством выражения мысли конструктора и как производственным документом, может быть достигнуто лишь в результате изучения ряда общеинженерных и специальных дисциплин. В этом процессе учебный предмет, называемый машиностроительным черчением, является одной из первых ступеней. Поэтому в нём изучается только небольшая часть условностей, применяемых на производственных чертежах.

В пособии не излагаются подробно стандарты ЕСКД, а лишь в необходимых случаях разъясняются их основные положения. Каждый раздел подчинен решению круга задач, связанных с определёнными стандартами ЕСКД.

#### **Советы студентам**

Черчение – трудоёмкий предмет. Поэтому надо так организовать свою работу по черчению, чтобы при наименьшей затрате времени выполнять задания строго по учебному графику. Хорошо продуманные подготовительные операции в значительной мере предопределяют успех изучения курса. Одна из важных подготовительных операций – составление черновиков тех фигур, которые предстоит начертить.

При выполнении черновиков продумывают содержание чертежа, выявляют неясные места, по которым следует получить разъяснения у преподавателя или прочитать в учебнике. Вначале такие черновики лучше выполнять с помощью чертёжных инструментов на писчей бумаге « в клетку », но обязательно в масштабе, в котором должны быть построены заданные фигуры. Это позволит правильно расположить соответствующие фигуры на поле чертежа.

При таком методе работы чертежи получаются более качественными, студенты приобретают навыки правильной организации труда и, главное, развивают навыки эскизного проектирования, которые впоследствии при выполнении курсовых и дипломных проектов, а также при работе на производстве окажутся весьма ценными.

И хотя в курсе черчения нет сложных формул, трудных теорем, научиться чертить нелегко. Предмет требует от студента усидчивости, точности, опрятности.

И последнее.

#### **Не чертите то, что вы не понимаете!**

Это приводит к непроизводительной трате времени, к некачественной работе и возможной переделке чертежа.

#### **Методические указания**

У каждого студента на практических занятиях должны быть:

рабочая тетрадь, конспект лекций, два треугольника, линейка, циркуль, резинка и набор простых карандашей разной твёрдости (Т…3Т, М…3М, ТМ или Н…3Н, В…3В, НВ).

Зная содержание каждого практического занятия, студент должен подготовиться к нему, повторить соответствующий лекционный материал по конспекту, ознакомиться с методическими указаниями по изучаемой теме, приведенной в данной тетради.

В начале каждого занятия студенты отвечают на вопросы по теме данного практического занятия. После этого приступают к выполнению задания, согласно полученным вариантам.

Выполненная работа сдается преподавателю на проверку. Выявленные в ходе проверки ошибки исправляются студентом. Правильно выполненная работа засчитывается преподавателем.

Рабочая тетрадь и выполненные по нему графические работы предъявляются преподавателю на зачёте или экзамене.

Графическая работа выполняется студентом на листе бумаги (ватмане) соответствующего формата - А4 или А3 в карандаше с обязательным заполнением основной надписи. Учитывается правильное выполнение, аккуратность, грамотное расположение видов на поле чертежа, соблюдение и правильный выбор масштаба, то есть – соблюдение требований стандартов.

# **ОСНОВНЫЕ ПРАВИЛА ОФОРМЛЕНИЯ ЧЕРТЕЖЕЙ ПО ЕСКД**

# **1. Государственные стандарты. Общий обзор.**

На конструкторские документы, как и на многие изделия, существуют **Государственные общесоюзные стандарты** (ГОСТ).

*Стандарт – это нормативно – технический документ, устанавливающий нормы, правила, требования к объекту стандартизации и утверждённый компетентным органом.* 

Первые государственные стандарты вышли в 1926 году. Тогда они назывались общесоюзным стандартом (ОСТ). Например: *ОСТ 1. Пшеница. Селекционные сорта; ОСТ 32. Метрическая резьба и так далее.* 

С 1938 года к обозначению стандарта стали добавлять через тире последние две цифры года его регистрации, например*: ОСТ 20001 – 38. Шпильки.* 

С 1940 года взамен ОСТов стали выпускать ГОСТы (Государственные стандарты). Им также стали присваивать порядковые номера, начиная с единицы*: ГОСТ 1 – 40, ГОСТ 2 – 40* и так далее.

Поскольку отсутствие единообразия в технической документации осложняло последующее освоение проектируемых изделий, то по решению правительства была разработана

# **ЕДИНАЯ СИСТЕМА КОНСТРУКТОРСКОЙ ДОКУМЕНТАЦИИ (ЕСКД).**

Работа по её созданию была начата в 1965 году и завершена в 1968 году утверждением основного комплекса, содержащего 94 стандарта.

В создании **ЕСКД** участвовало более 30 научно – исследовательских и конструкторских организаций страны.

**ЕСКД** способствует сокращению сроков проектирования новых изделий, ускоряет подготовку их серийного производства, позволяет передавать техническую документацию с одного предприятия на другое без дополнительной переработки, дает возможность обрабатывать её при помощи электронной вычислительной техники и тем самым повысить эффективность использования.

Весь комплекс **ЕСКД** состоит из девяти групп (табл.1.1).

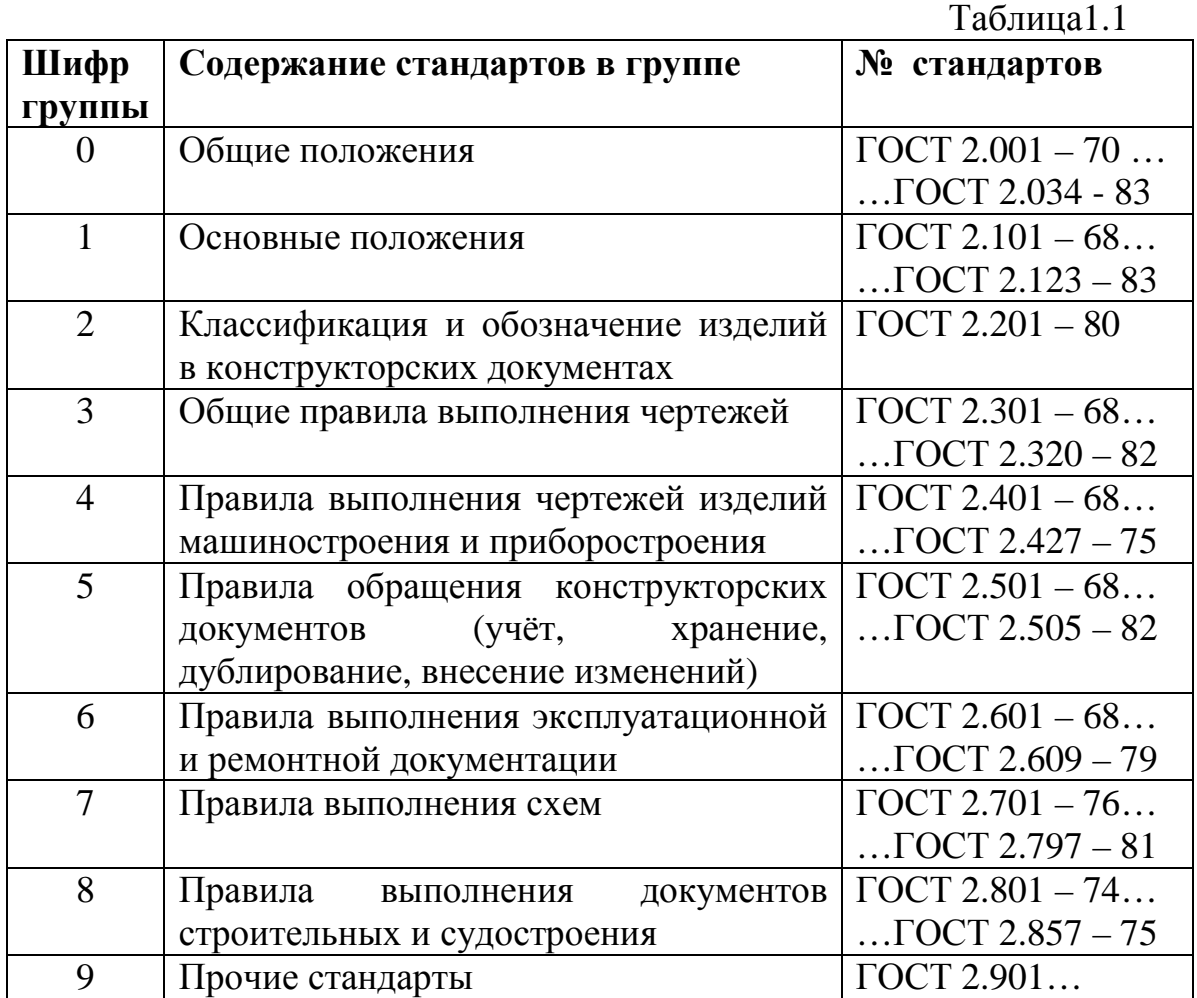

Пример обозначения стандарта **ЕСКД ГОСТ 2.305 – 68** *«Изображения – виды, разрезы, сечения »:* 

**ГОСТ** – государственный стандарт

- **2** класс стандартов
- **3** классификационная группа стандартов
- **05** порядковый номер стандарта в группе
- **68** год регистрации стандарта

Стандарты ЕСКД разработаны для промышленности и не всегда учитывают особенности учебного процесса. Поэтому при выполнении учебных чертежей допустимы некоторые отклонения от стандартов с целью упрощения. Внимательно прочитав и изучив весь раздел, вы поймёте, что непонятное и сложное обозначение стандартов, на самом деле, не представляет сложности.

# **1.1. Стандарты СЭВ (Совета Экономической Взаимопомощи)**

С 1978 года ГОСТы стали объединять со стандартами Совета Экономической Взаимопомощи (СТ СЭВ ). В таких случаях под обозначением ГОСТа помещают обозначение СТ СЭВ, причём в технической документации (конструкторской, технологической, технических условиях и других) указывают только обозначение ГОСТа.

Выпуск стандартов Совета Экономической Взаимопомощи имел огромное политическое и экономическое значение для всех стран – членов СЭВ. При разработке стандартов ( ГОСТ и СТ СЭВ ) учитывали также стандарты международной организации по стандартизации ( ИСО ).

Пример совместного написания стандартов ГОСТ и СТ СЭВ :

# **ГОСТ 2.101 – 68 ( СТ СЭВ 364 – 76 ).**

*Наличие СТ СЭВ необходимо в начале описания, а все последующие упоминания можно выполнять только упоминанием ГОСТа.* 

# **2. ФОРМАТЫ. ГОСТ 2.301-68 (СТ СЭВ 1181-78).**

*Форматом чертежа или другого документа называется размер листа этого документа, определяемый размерами внешней рамки.* 

Внешняя рамка выполняется тонкой линией (рис.2 .1).

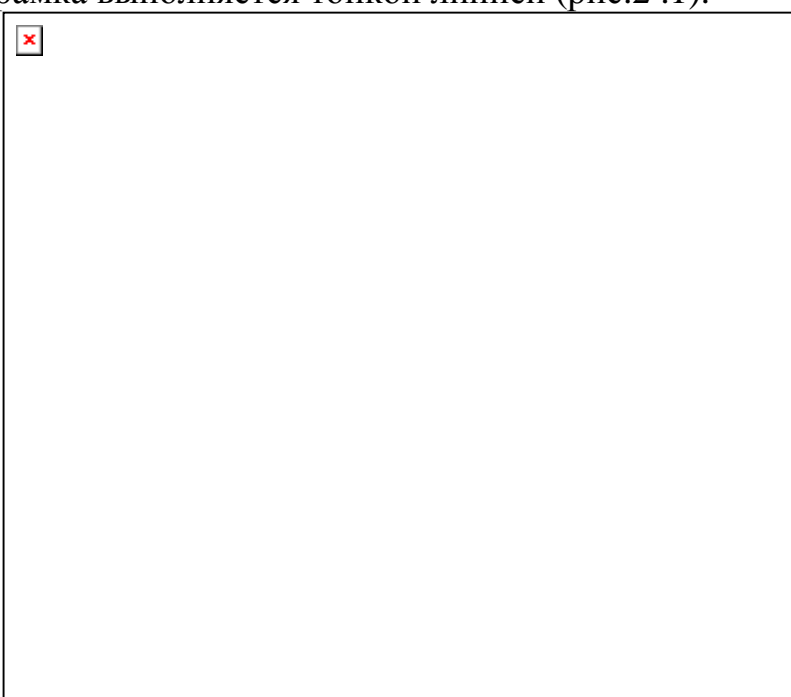

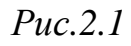

**ГОСТ 2.301-68 (СТ СЭВ 1181-78)** установил следующие основные форматы листов чертежей (рис.2.2) и их обозначения (табл. 2.1).

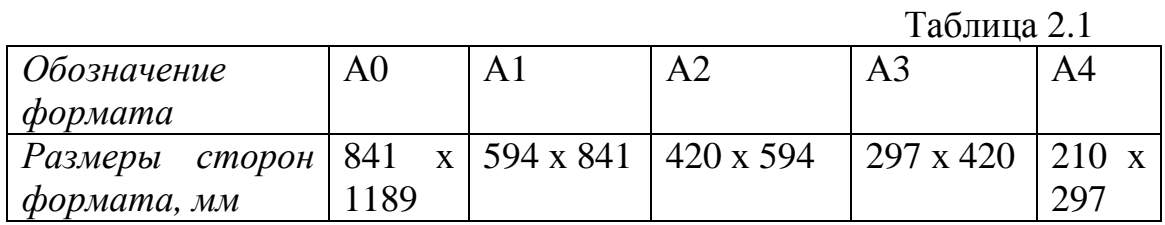

*Применение произвольных масштабов, отличных от указанных в табл. 2.1, не допускается.* 

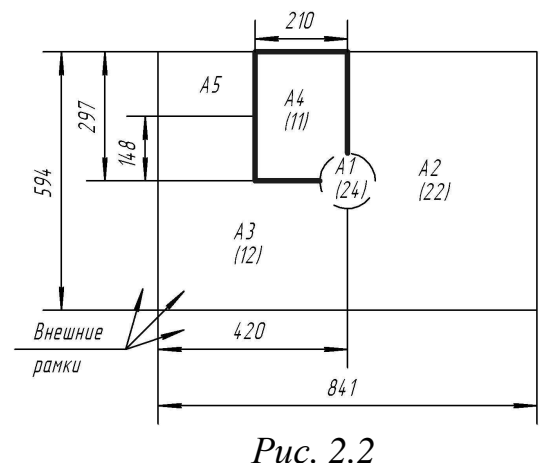

Площадь формата A0 равна  $1\text{m}^2$ , а стороны относятся как  $1:\sqrt{2}$ . Решение этих двух уравнений определило размеры сторон формата. Каждый последующий меньший формат получается делением пополам предыдущего формата параллельно его меньшей стороне.

Допускается применение дополнительных форматов, образуемых увеличением коротких сторон основных форматов в целое число раз, например, формат А0х 2 имеет размеры 1189 х 1682, а формат А4 х 3 имеет размеры 297 х 630 (размеры в мм).

На рис. 2.1 кроме внешней рамки показана рамка поля чертежа и габариты основной надписи, всегда помещаемой в правом нижнем углу формата, вплотную к рамке, форма и содержание которой (рис. 2.3) установлены ГОСТ2.104-68 (СТ СЭВ 140-74, СТ СЭВ 365-76).

8

 $\bar{\mathbf{x}}$ 

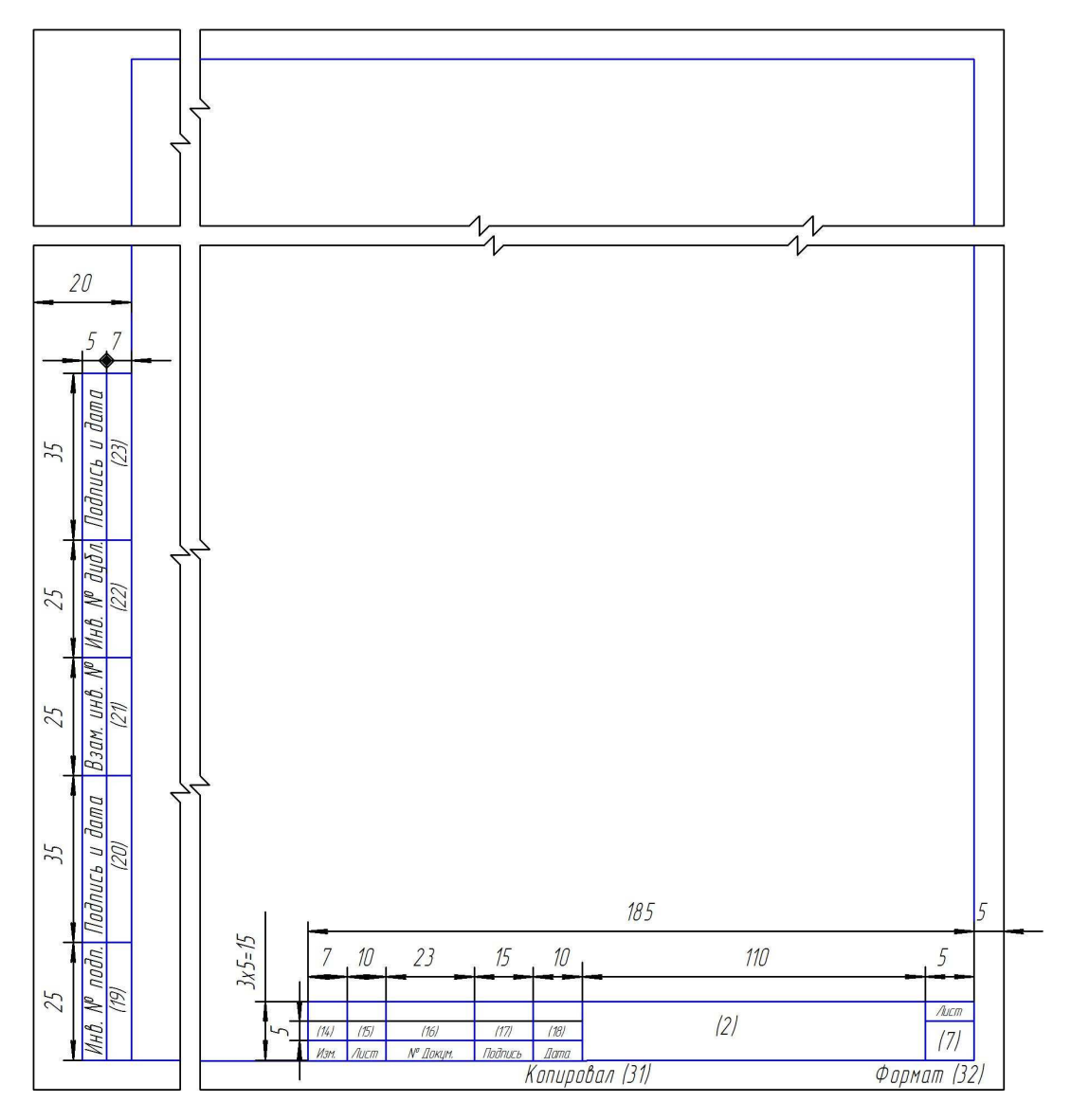

Это заглавный лист. Все последующие листы оформляются по рис.2.4.

*Рис. 2.4* 

В основной надписи указывают сведения о чертеже (номера граф на рис.2.3 даны в скобках).

# *Содержание граф:*

**1** – наименование изделия;

**2** – обозначение чертежа (устанавливает кафедра с учётом рекомендаций ГОСТ 2.201-80);

**3** – обозначение материала детали (заполняют только на чертежах деталей);

**4** - литера чертежа (обычно в курсе черчения используют литеры У и О и заполняют последовательно, начиная с крайней левой клетки);

**5** - масса изделия в килограммах без указания единицы измерения (на учебных чертежах обычно не указывают);

**6** – масштаб, в котором изображён предмет на данном чертеже;

**7** - порядковый номер листа чертежа (на документах, состоящих из одного листа, графу не заполняют;

**8** – общее количество листов документа (графу заполняют только на первом листе);

**9** - наименование или различительный индекс предприятия, выпустившего документ (на учебных чертежах рекомендуется указывать факультет и номер учебной группы;

**10** - характер работы, выполняемой лицом, подписавшим чертёж. (На учебных чертежах обычно заполняют первую строчку – «Разработал», вторую – «Проверил» и последнюю – «Утвердил»);

**11** – фамилии лиц, подписавших чертёж;

**12** – подписи лиц, фамилии которых указаны в графе 11;

**13** – даты, когда были сделаны подписи;

**14…18** – предназначены для отметок изменений, вносимых в чертежи *(на учебных чертежах обычно не заполняют).* 

Графы **19-34** на учебных чертежах не наносят, за исключением графы 26, помещаемой в левом верхнем углу чертежа (см. рис. 2.1) при расположении основной надписи вдоль длинной стороны листа или в правом верхнем углу при расположении основной надписи вдоль короткой стороны листа и содержащей обозначение чертежа, повернутое на  $180^0$ .

*На формате А4 основную надпись располагают только вдоль его короткой стороны.* 

#### *Выбор формата чертежа*

Выполнение чертежа начинают с определения необходимого формата и его оформления.

Формат следует выбирать так, чтобы чертёж был чётким, ясным, изображения на чертеже достаточно крупными, надписи и условные обозначения удобны для чтения.

*Не следует изображения и надписи приближать к рамке формата ближе, чем на* 

*5…10 мм.* 

*Формат не должен быть излишне велик. Значительные пустоты и не использованное рабочее поле чертежа не допускаются.* 

Исходя из этих общих требований к оформлению чертежей, можно рекомендовать следующую последовательность определения наиболее целесообразного формата для данного чертежа:

*1. Выбрать масштаб изображения, определить число изображений и их расположение, а также учесть место для основной надписи, расстановку размеров, дополнительных указаний и примечаний.* 

*2. Определить рабочее поле чертежа, то есть той части формата чертежа, которая отводится непосредственно для изображений. Необходимо, чтобы рабочее поле чертежа составляло 70…80 % площади всего чертежа.* 

# *Контрольные вопросы:*

1. Как определяются размеры форматов листов?

2. Какой формат (его размеры и площадь, м<sup>2</sup>) принимаются за основной?

3. Какие дополнительные форматы допускается применять?

4. Из чего составляется обозначение дополнительного формата?

5. Что характеризуют числа при обозначении дополнительных форматов, например А4 х 4, А3 х 3?

6. Какие размеры имеет лист формата А4?

7. Сколько форматов А4 содержится в формате А3?

8. На каком расстоянии от краёв листа проводят рамку?

9. Где на чертеже располагают основную надпись?

10. Какими линиями выполняют рамки и графы основной надписи?

# 3. **МАСШТАБЫ. ГОСТ 2.302–68 (СТ СЭВ 1180–78).**

## *Масштабом называют отношение линейных размеров изображения предмета на чертеже к его действительным размерам.*

Некоторые изделия, благодаря их размерам, можно изобразить в натуральную величину. Однако многие изделия настолько велики (например, автомобили, станки, здания) или настолько малы (например, детали ручных часов), что их невозможно изобразить в натуральную величину. Поэтому при выполнении чертежей таких изделий применяют масштабы уменьшения или увеличения.

В зависимости от сложности и величины изображаемых изделий масштабы, согласно **ГОСТ 2.302 – 68 (СТ СЭВ 1180–78),** выбирают из следующего ряда:

*Масштабы уменьшения* …. 1:2; 1:2,5; 1:4; 1:5; 1:10; 1:15; 1:20; 1:25; 1:40; 1:50; 1:75; 1:100 и так далее…

*Натуральная величина* …. 1:1.

*Масштабы увеличения*…. 2:1; 2,5:1; 4:1; 5:1; 10:1; 20:1; 40:1; 50:1; 100:1 и так далее…

При выборе масштаба следует руководствоваться, прежде всего, удобством пользования чертежом.

Если все проекции на чертеже выполнены с применением одного масштаба, то он записывается в графе 5 основной надписи и обозначается по типу 1:1, 1:2 и так далее.

Если какое-либо изображение на чертеже выполнено в масштабе, отличающемся от указанного в основной надписи, то над этим изображением указывают его условное обозначение, например, А-А, Б-Б или I , II, а за ним записывают значение масштаба с добавлением буквы М, например, М 4:1 ; М 2:1; М 1:2; М 1:5 и так далее.

Например, *А-А (М2:1), Б-Б (М2:1), I (М1:1).*

# *На чертежах, независимо от масштабов, всегда указывают только действительные размеры изображённого предмета.*

#### *Контрольные вопросы:*

1. На какие чертежи не распространяются градации масштабов, предусмотренных стандартом?

2. Какие масштабы уменьшения и увеличения установлены стандартом?

3. Какие масштабы увеличения допускается применять и как они обозначаются?

4. Как обозначаются масштабы в графе основной надписи и на поле чертежа?

5. Что означает на чертеже запись *М5:1; М1:1; М2:1*?

6. Если масштаб *1:2*, то больше или меньше самого предмета будет его изображение на чертеже?

7. Какой будет величина изображения детали по отношению к её величине, если масштаб *1:1 и 5:1?*

8. Какую длину предмета надо указать на чертеже, если длина предмета 1250 мм, а масштаб изображения 1:10?

9. Допускается ли применять масштабы, не предусмотренные стандартом?

10. Отражается ли масштаб на размерных числах чертежа?

#### **4. ЛИНИИ. ГОСТ 2.303–68 (СТ СЭВ 1178–78).**

*Указанный выше стандарт устанавливает начертания и основные назначения линий на чертежах всех отраслей промышленности и строительства.* 

На чертежах применяют следующие типы линий:

*сплошные – непрерывные линии;* 

*прерывистые – линии с постоянно повторяющимися одними и теми же элементами (например, штриховые линии);* 

*чередующиеся – линии с постоянно повторяющимися группами разных элементов (например, штрихпунктирные).* 

Толщина сплошной основной линии S зависит от величины и сложности изображения, а также формата чертежа, но должна быть в пределах от 0,5 до 1,4 мм.

Толщина линий должна быть неизменной по всей её длине и одинаковой на всех изображениях, выполненных с применением одного и того же масштаба.

Наименования, начертания, назначение и толщина линий приведены на рис.4.1.

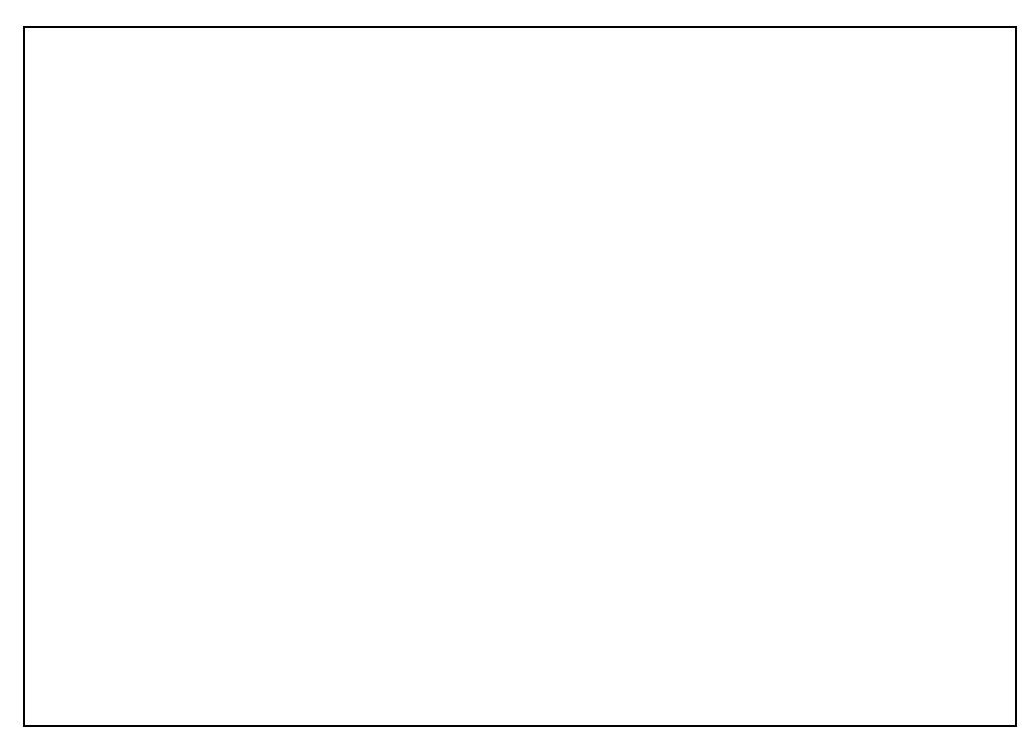

*Рис. 4.1 Типы линий*

*Прерывистые и чередующиеся* линии должны выполняться в соответствии со следующими требованиями:

длина штрихов и длина промежутков между штрихами и другими элементами одной и той же линии должны быть одинаковыми;

штрихи штрихпунктирных линий должны выходить за контурные линии изображений на  $2 - 5$  мм (рис. 4.2, а-г);

вместо штрихпунктирной линии допускается тонкая сплошная линия, если размер начерченного элемента на чертеже (окружности, квадрата, овала и т. п.) не более 12 мм (рис. 4.3, а-г);

линии должны пересекаться штрихами (рис. 4.4 , 4.5).

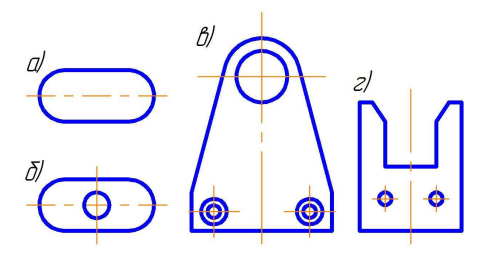

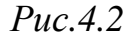

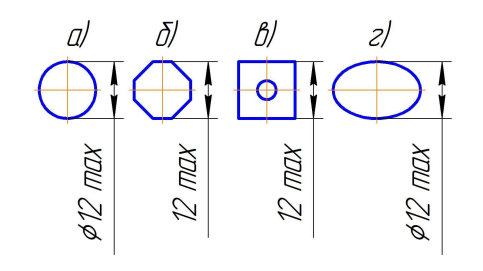

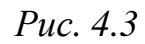

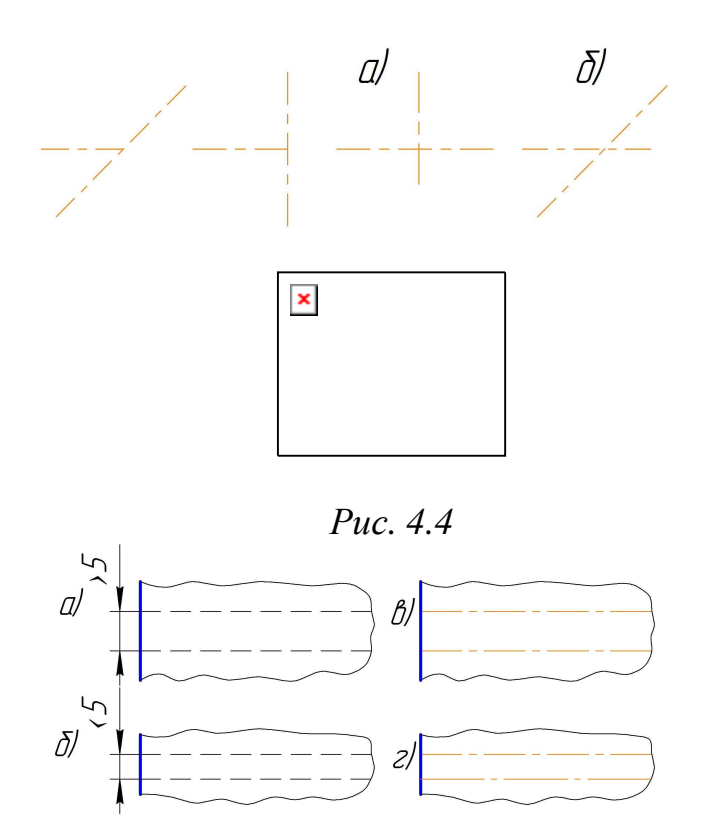

*Рис. 4.5* 

*Основным линиям (линиям видимого контура) следует при обводке придавать толщину 0,8…1,0мм, линиям штриховым (линиям невидимого контура) - 0,25…0,3 мм.* 

*Разомкнутой линии лучше придавать толщину, равную 1,5S, а не S.* 

# **Задание 1. ТИПЫ ЛИНИЙ**

Выполняется в одном варианте и посвящено проведению линий по ГОСТ 2.303-68 (см. рис.4.6).

Выполнение задания удобнее начинать с проведения через середину внутренней рамки чертежа тонкой вертикальной линии, на которой делают пометки в соответствии с размерами, приведёнными в задании. Через намеченные точки проводят тонкие вспомогательные горизонтальные линии, облегчающие выполнение графической части задания. На вертикальных осях, предназначенных для окружностей, наносят точки, через которые проводят окружности указанными в задании линиями.

Задание выполняется на листе бумаги формата А4 с заполнением основной надписи чертежа.

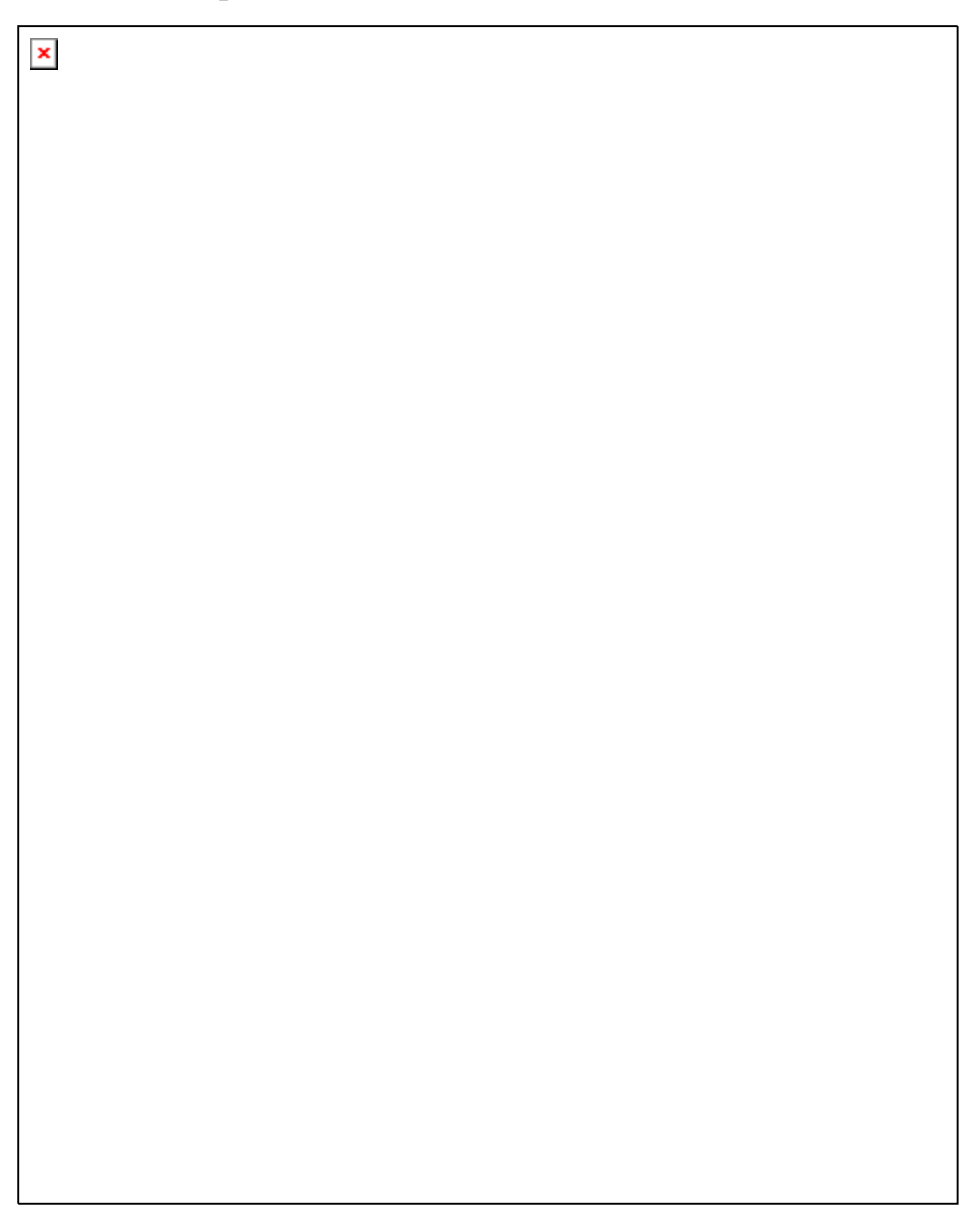

*Рис. 4.6. Образец выполнения задания*

# *Контрольные вопросы:*

- 1. Какие основные типы линий применяются в черчении?
- 2. В каких пределах выбирается толщина сплошной основной линии?

3. Каково соотношение толщин линий одного и того же типа на одном чертеже?

4. В зависимости от чего выбирается толщина линий?

5. В зависимости от чего выбирается длина штрихов в штриховых и штрихпунктирных линиях?

6. Какой длины должны быть штрихи в линии?

7. Какой длины должны быть промежутки между штрихами в штрихпунктирной линии?

8. Как должны пересекаться и заканчиваться штрихпунктирные линии?

9. Какими линиями и когда можно заменять штрихпунктирные линии, применяемые в качестве центровых линий?

10. С проведения каких линий обычно начинают выполнять чертёж?

11. Каково основное назначение следующих линий: сплошной толстой основной, штриховой, штрихпунктирной тонкой, сплошной тонкой?

# **5. ШРИФТЫ ЧЕРТЁЖНЫЕ**

# **ГОСТ 2.304 – 81 (СТ СЭВ 851–78…СТ СЭВ 855–78).**

*Надписи на конструкторских документах выполняют чертёжным шрифтом. Выше отмеченный стандарт устанавливает чертёжные шрифты, наносимые на чертежи и другие технические документы всех отраслей промышленности и строительства.* 

**Размер шрифта** h – величина, определённая *высотой прописных букв в миллиметрах***.** 

**Толщина линии шрифта** d зависит от типа и высоты шрифта.

ГОСТ устанавливает следующие размеры шрифта:  $(1,8);2,5;3,5;5;7;10;14;20;28;40.$ 

Применение шрифта 1,8 не рекомендуется и допускается только для типа Б.

# **Устанавливаются следующие типы шрифта:**

*тип А с наклоном около 75<sup>0</sup>* (*d = 1/14 h*) (рис.5.1); тип А без наклона ( $d = 1/14$  h); *тип Б с наклоном около 75<sup>0</sup>* (*d = 1/ 10 h*) (рис.5.2);

тип Б без наклона ( $d = 1/10$  h).

*Так как в машиностроительном черчении рекомендовано применение шрифта типа Б с наклоном и в графическом задании предусмотрен этот тип шрифта, то ограничимся приведением параметров шрифта типа Б (см. таблицу ниже).* 

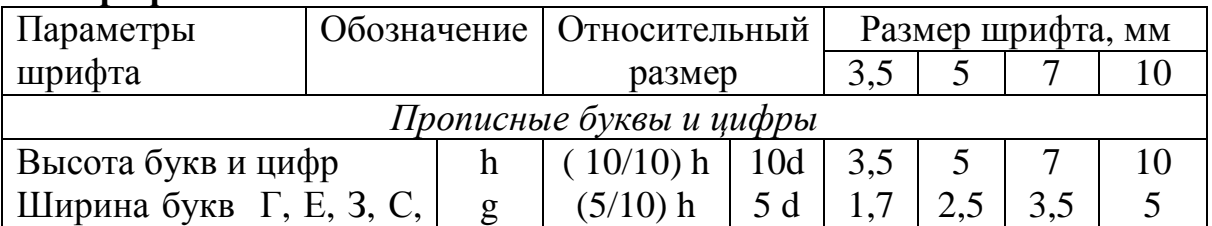

#### **Шрифт типа Б**

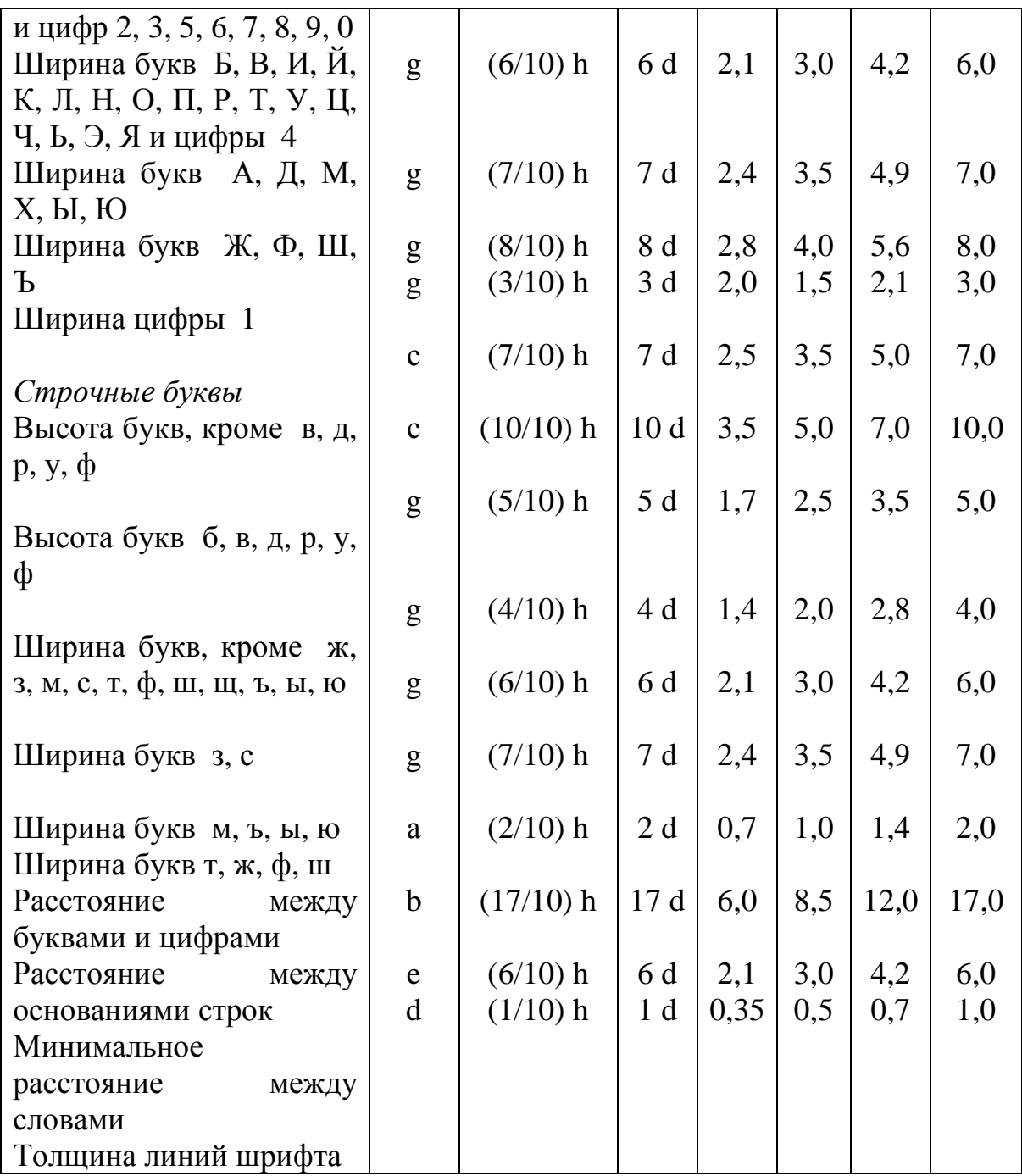

Ширина букв и цифр определяется в зависимости от размера шрифта h и может быть выражена в h или d .

Например, в шрифте типа Б ширина буквы Ш равна 8/10 h или 8d, буквы Э – 6/10 h или 6d, буквы С – 5/10 h или 5d.

Высота строчных букв *с* определяется размером высоты шрифта h**.**  Например, в шрифте типа Б  $c = 7/10$  h.

Для облегчения понимания и построения конструкции шрифта выполняется вспомогательная сетка сплошными тонкими линиями.

При построении шрифта по вспомогательной сетке следует учитывать разную ширину букв. Необходимо также помнить, что расстояние между

некоторыми буквами, например, Г и А ( и в аналогичных сочетаниях букв ) уменьшается до размера, равного толщине линии букв (рис.5.2).

Прописные буквы по начертанию условно можно разделить на три группы.

При написании букв первой группы, например, Ш, Ц, Г, И не требуются вспомогательные линии ( рис. 5.1; буквы Ш, Ц, Х ).

Для написания букв второй группы нужно учитывать, что посередине сетки проходит линия, над которой или под которой располагаются средние элементы букв, например букв Э, Ч, Ю, Б (рис. 5.1 и 5.2).

Для написания букв третьей группы необходимо учитывать две линии, которые находятся на расстоянии 2/10Н (для шрифта типа Б ) от верхней и нижней линии, ограничивающие скругление букв ( рис.5.2, а). Это нужно учитывать и при выполнении строчных букв ( рис.5.2,б).

Для выполнения упражнения по написанию шрифта следует разметку сетки выполнять упрощённо (см. рис. 5.3).

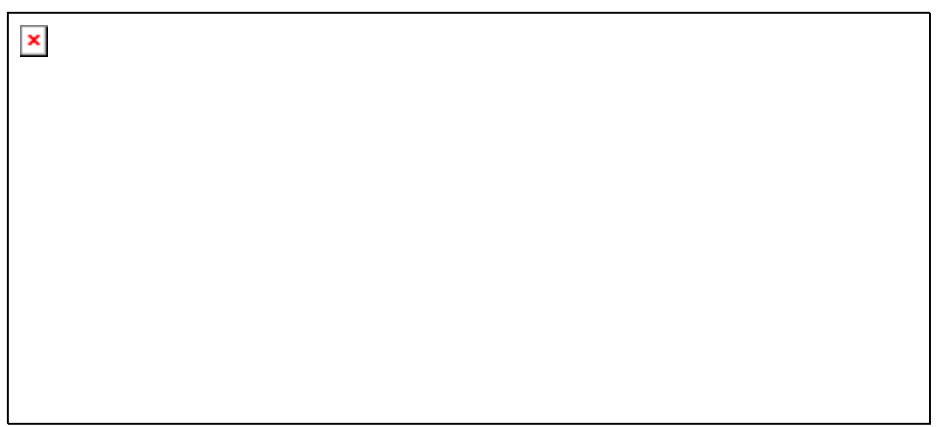

*Рис. 5.1* 

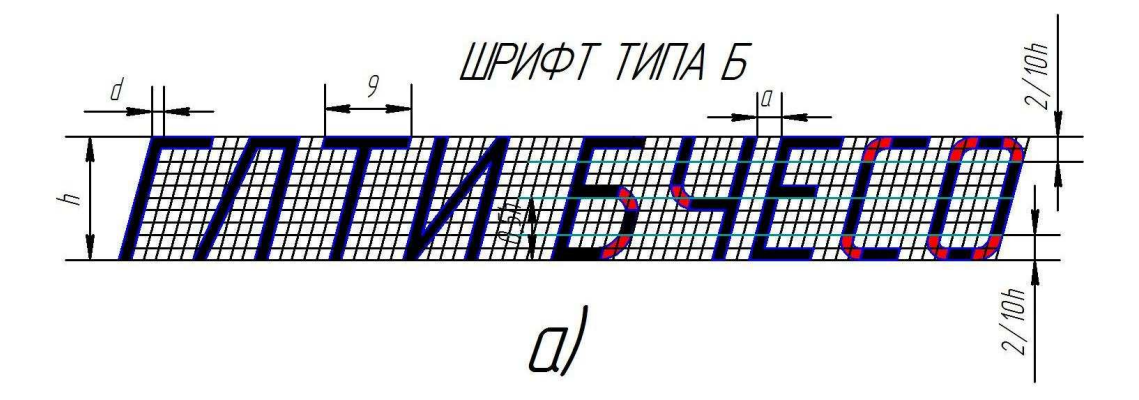

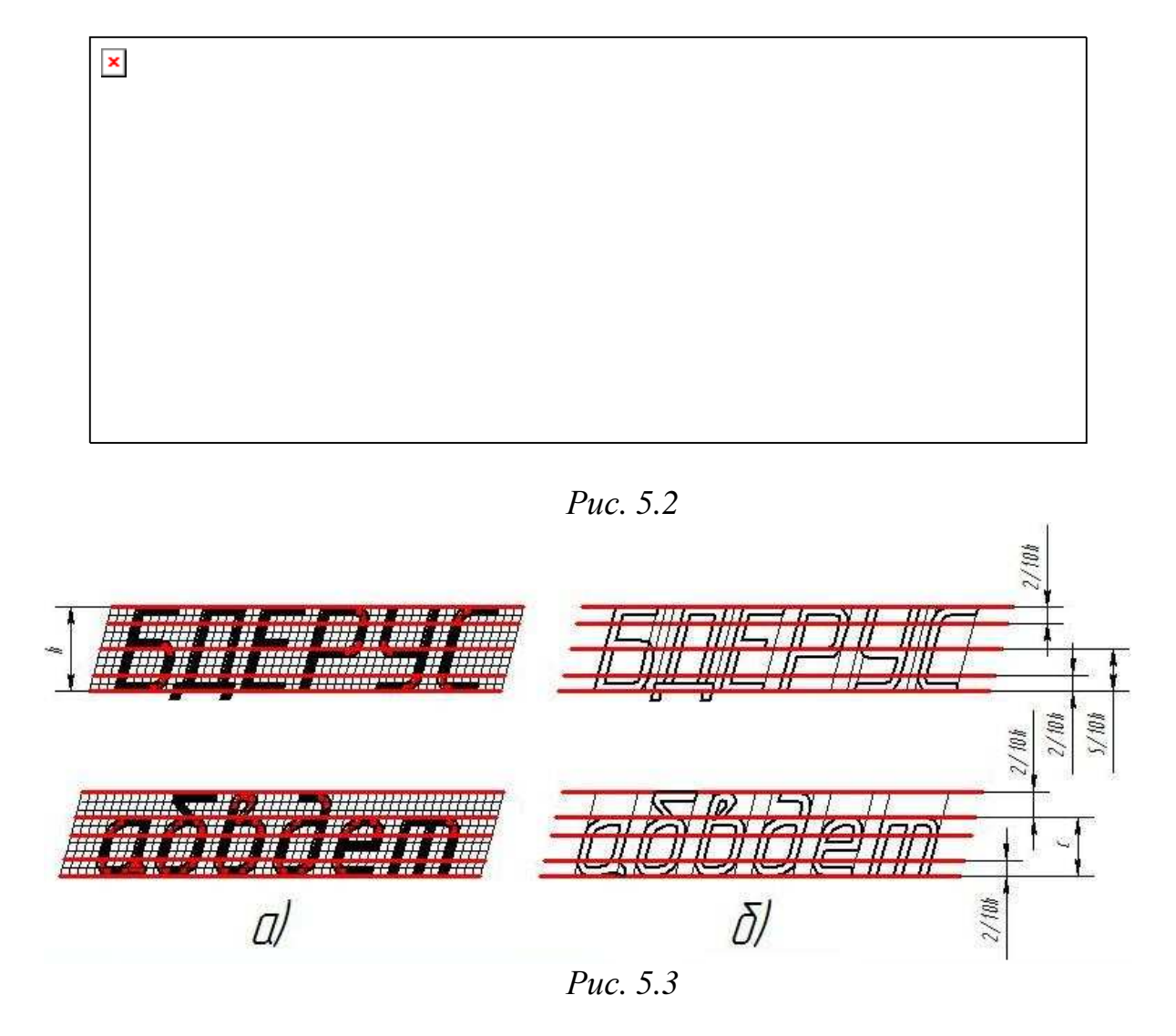

В начале нужно заготовить лист бумаги стандартного формата А4 с рамкой на расстоянии 5мм от краёв сверху, справа, снизу и 20мм слева.

При выполнении упражнения по написанию стандартного шрифта типа Б размером 10(h) проводят все вспомогательные горизонтальные прямые линии, определяющие границы строчек шрифта. Расстояния между строчками b, равное 15 мм, откладывают, как показано на рис.5.4.

Далее надо отложить высоту шрифта h, т. е. 10 мм. На основаниях полученных строк следует отложить отрезки, равные ширине букв плюс расстояние между буквами. Например, для буквы А этот отрезок равен 9/10 h (7/10 h – ширина буквы,  $2/10$  h – расстояние между буквами).

Наклонные линии для сетки под углом 75<sup>0</sup> проводят через намеченные точки при помощи двух треугольников: с углом 45<sup>0</sup> и с углами 30 и 60<sup>0</sup>.

После выполнения упражнений в написании шрифтов и освоения этого процесса надписи на чертежах необходимо выполнять без построения сеток, от руки, соблюдая наклон букв, толщину линии шрифта и соотношения их элементов и толщины линии шрифта по ГОСТу.

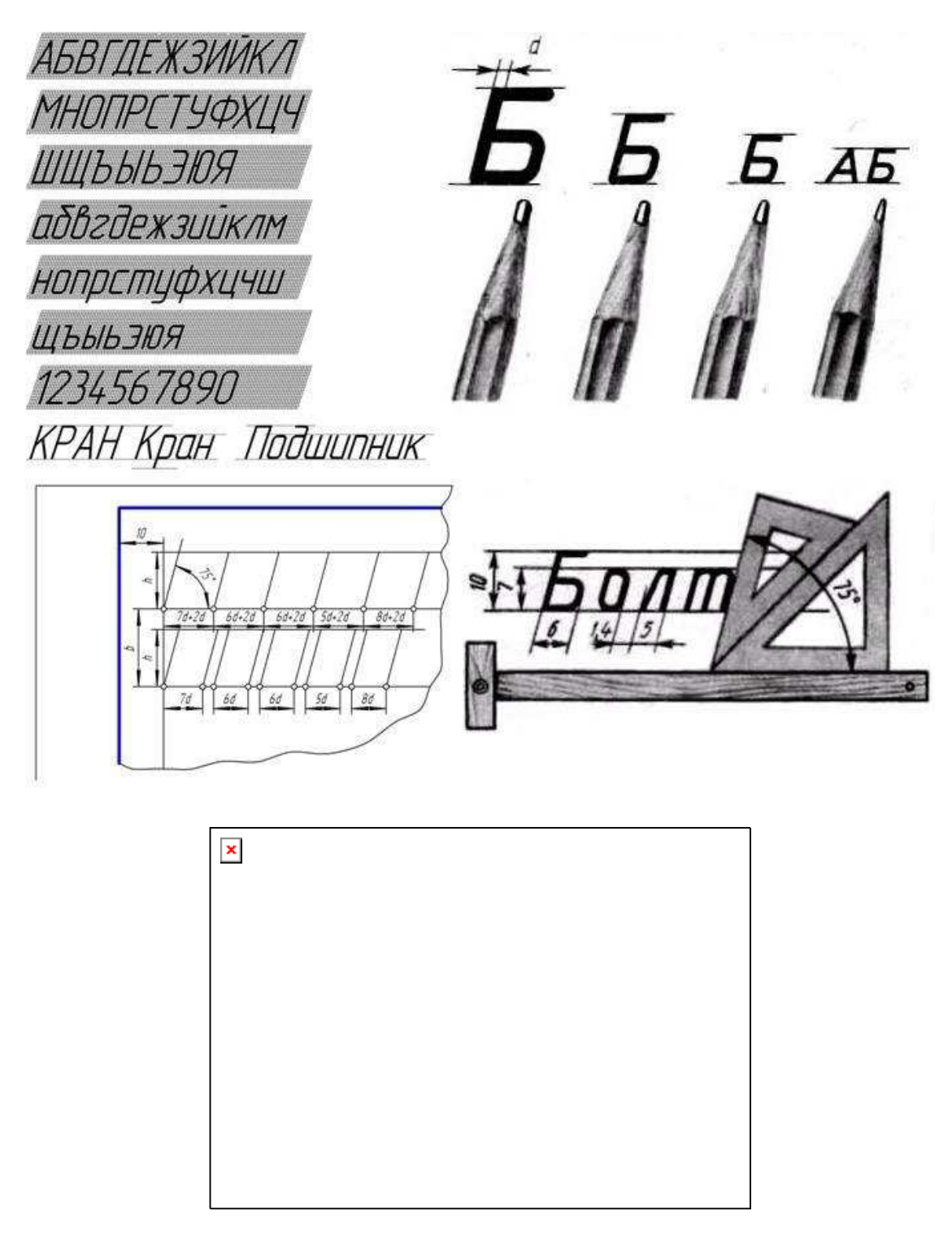

*Рис.5.4* 

# **Пример расчёта размера шрифта.**

Рассмотрим пример заполнения графы основной надписи - *Чертил.*  Выбираем шрифт типа **Б** с наклоном, руководствуясь следующим:

1. Высота графы 5 мм, следовательно, размер ( высота ) прописной буквы *Ч* – 3,5 мм позволит выдержать просвет между верхней и нижней границами графы.

2. Ширина графы 17 мм, следует учитывать, что:

а) ширина прописной буквы *Ч* – 1,7 мм;

б) строчных букв в слове *Чертил* – 5, каждая имеет ширину 1, 5 мм  $(5x1.5 = 7.5)$ ;

в) промежутки между буквами 0,5 мм  $(5 \times 0.5 = 2.5)$ , а стандарт допускает уменьшение расстояния между буквами, соседние линии которых не параллельны между собой (в нашем случае буква *Л*), на половину.

3. Суммарная ширина слова *Чертил* составит: 1,7 + 7,5 + 2,5 = 11,7 мм.

Свободное поле графы (по ширине) составит 5,3 мм, которое следует распределить таким образом, чтобы перед началом слова было свободное поле не менее ширины прописной буквы.

Этим расчётом следует пользоваться лишь на начальной стадии обучения написания шрифта.

*В машиностроительном черчении рекомендуется выбирать шрифт типа Б.* 

# **Задание 2. НАПИСАНИЕ ШРИФТА**

Шрифтом размера 10 типа Б написать изображённые буквы, цифры и слова. Каждую строчную букву писать три раза. Выполнение задания начинать с нанесения вспомогательной сетки сплошными тонкими линиями. Вариант 1. Рис. 5.5.

**Для выполнения** задания **2** по написанию шрифта следует выполнять сетку упрощённо.

Сначала нужно заготовить лист бумаги стандартного формата А4 с рамкой на расстоянии 5 мм от краёв сверху, справа и снизу и 20 мм слева (рис.2.3).

Последовательность выполнения упражнения по написанию шрифта типа Б размером 10 следующая.

Проводят все вспомогательные горизонтальные прямые линии, определяющие границы строчек шрифта. Расстояние между строчками, равное 15 мм, откладывают, как показано на рис.5.5.

Далее надо отложить высоту шрифта h , то есть 10 мм. На основаниях полученных строк следует отложить отрезки, равные ширине букв плюс расстояние между буквами.

Например, для буквы А этот отрезок равен 9/10 h (7/10 h – ширина буквы, 2/10 h – расстояние между буквами). При разметке строки следует учитывать сочетание букв типа РА, ГА, ТА и тому подобное.

Наклонные линии для сетки под углом 75<sup>0</sup> проводят через намеченные точки при помощи двух треугольников; с углом 45<sup>0</sup> и с углами 30 и 60<sup>0</sup>.

После выполнения упражнений в написании шрифтов и освоения этого процесса надписи на чертежах необходимо выполнять без построения сеток, от руки, соблюдая наклон букв, толщину линии шрифта и соотношения их элементов и толщины линии шрифта по ГОСТу. При этом допускается проводить только горизонтальные вспомогательные линии.

Карандаш затачивается в зависимости от толщины шрифта (параметра d).

Подшипник *Рис. 5.5* 

# *Контрольные вопросы:*

1. Что такое размер шрифта?

2. Как определяется высота строчных букв?

3. Что определяет ширину буквы **q** и какова она по отношению к размеру шрифта?

4. В зависимости от чего определяется толщина линий шрифта **d ?**

5. Как образуется вспомогательная сетка, в которую вписываются буквы, и чем определяется шаг вспомогательной сетки?

6. Какие типы шрифтов устанавливаются ГОСТом и как они обозначаются?

7. Какие размеры шрифта установлены ГОСТом?

8. Какие правила написания дробей, показателей, индексов и предельных отклонений?

# **6. НАНЕСЕНИЕ РАЗМЕРОВ НА ЧЕРТЕЖАХ ГОСТ 2.307 – 68 (СТ СЭВ 1976 – 79, СТ СЭВ 2180 – 80).**

Указанные выше стандарты устанавливают правила нанесения размеров и предельных отклонений на чертежах и других технических документах на изделия всех отраслей промышленности и строительства.

В данном разделе указаны только те правила, которые необходимы при выполнении чертежей общей части курса черчения.

Размеры на чертежах наносят размерными числами и размерными линиями. Размерные числа должны соответствовать действительным размерам изображаемого предмета, независимо от того, в каком масштабе и с какой точностью выполнен чертёж.

Размеры бывают линейные – длина, ширина, высота, величина диаметра, радиуса, дуги , а также угловые – размеры углов.

Линейные размеры указывают на чертеже в миллиметрах, единицу измерения на чертеже не указывают.

Стрелки, ограничивающие размерные линии, должны упираться остриём в соответствующие линии контура или в выносные и осевые линии (рис.6.1,а).

Выносные линии должны выходить за концы стрелок размерной линии на 1…5 мм (рис.6.1,а).

Величина стрелки выбирается в зависимости от толщины **S** линий видимого контура и должна быть одинаковой для всех размерных линий чертежа.

Форма стрелки и примерное соотношение её элементов показаны на рис.6.1, б.

Размерные и выносные линии выполняют сплошными тонкими линиями.

В пределах одного чертежа размерные числа выполняют цифрами одного размера (чаще применяют шрифт размером 3,5).

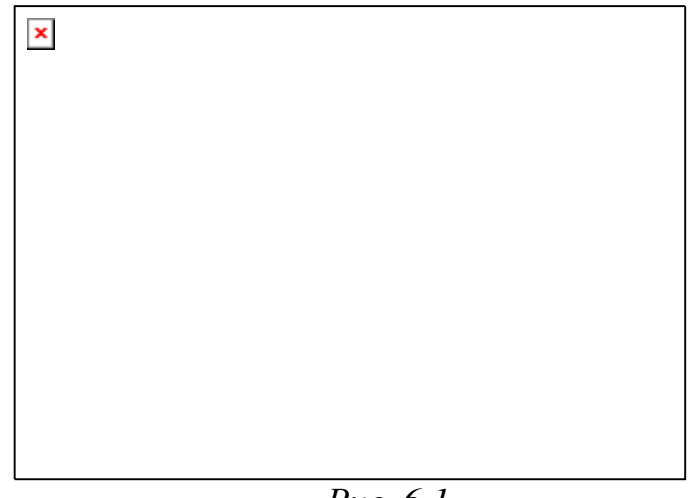

*Рис. 6.1* 

Размерные числа ставят над размерной линией, параллельно ей и возможно ближе к середине.

Минимальное расстояние между параллельными размерными линиями должно быть 7 мм, а между размерной линией и линией контура  $-10$  MM.

Необходимо избегать пересечения размерных и выносных линий.

При нанесении нескольких параллельных или концентричных размерных линий на небольшом расстоянии друг от друга размерные числа над ними рекомендуется располагать в шахматном порядке (рис. 6.2).

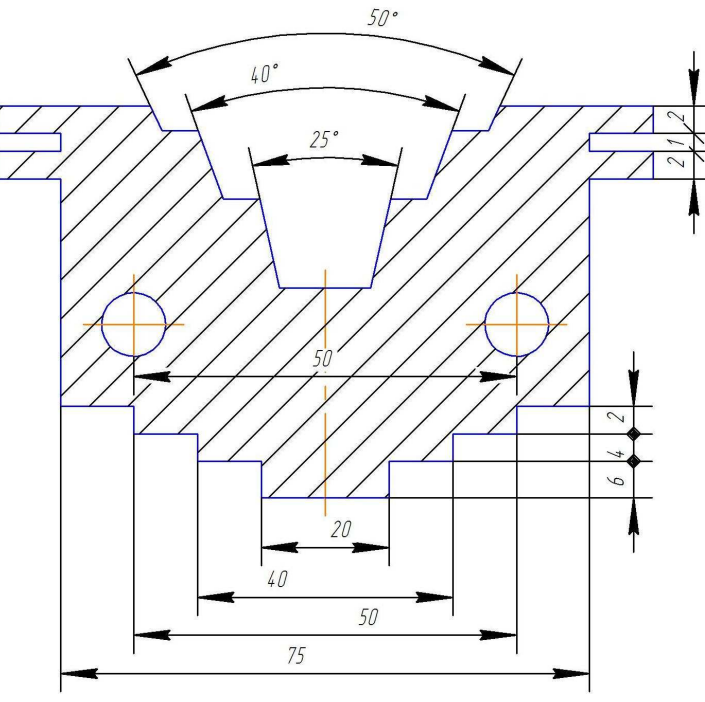

*Рис.6.2* 

При недостатке места для стрелок на размерных линиях, расположенных цепочкой, стрелки допускается заменять засечками

(размеры 2; 1; 2 на рис.6.2), наносимыми под углом  $45^{\circ}$  к размерным линиям, или чёткими точками (размеры 6; 4; 2 на рис.6.2).

В местах нанесения размерного числа осевые, центровые линии и линии штриховки прерывают (размер 50 на рис.6.2).

При изображении изделия с разрывом размерную линию не прерывают и наносят действительный размер ( рис.6.3, а).

Если стрелки размерных линий пересекают расположенные близко друг к другу контурные линии, то эти линии допускается прерывать ( рис.6.3, б).

В случае, показанном на рис.6.3, в, размерную и выносные линии проводят так, чтобы они вместе с измеряемым отрезком образовали параллелограмм.

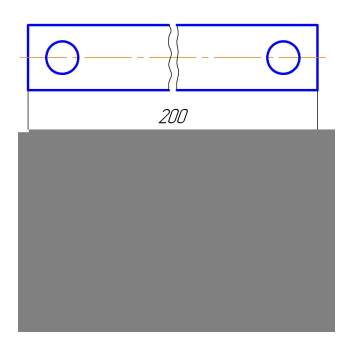

*Рис. 6.3* 

Если наклон размерной линии к вертикали менее  $30^0$ , то размерное число наносят на полке линии-выноски (рис.6.4, а).

Способ нанесения размерного числа при различных положениях размерных линий на чертеже определяют наибольшим удобством чтения чертежа. Если для нанесения размерного числа недостаточно места над размерной линией, то размеры наносят, как показано на рис.6.4, б; если недостаточно места для нанесения стрелок, то их наносят, как показано на рис.6.4, в.

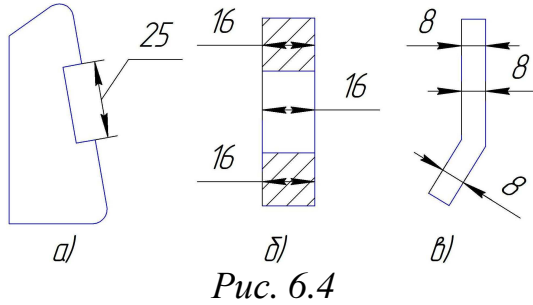

При указании размера радиуса перед размерным числом ставят прописную букву **R.** 

На рис.6.5, а показаны примеры нанесения размеров радиусов.

При большой величине радиуса допускается центр приближать к дуге, в этом случае размерную линию радиуса показывают с изломом под углом

90<sup>0</sup> (R 90 на рис.6.5, а). Если не требуется указывать размеры, определяющие положение центра дуги окружности, то размерную линию радиуса допускается не доводить до центра и смещать её относительно центра (R 250 на рис.6.5, а).

Перед размерным числом диаметра ставят знак  $\phi$ , высота которого равна высоте цифр размерных чисел. Знак представляет собой окружность, пересечённую косой чертой под углом 45<sup>0</sup> к размерной линии.

При указании размера диаметра окружности размерную линию можно проводить с обрывом, при этом обрыв размерной линии следует делать несколько дальше центра окружности (диаметр 50 на рис.6.5, б).

Если недостаточно места для нанесения стрелок или размерного числа над размерной линией, то размеры диаметров наносят, как показано на рис.6.5, б, диаметр15, 12.

При указании радиуса или диаметра сферы также пользуются знаками R и диаметра.

Размеры квадрата наносят, как показано на рис.6.5, в. Высота знака должна быть равна высоте размерных чисел на чертеже (ГОСТ 2. 307- 68).

Угловые размеры наносят, так как показано на рис.6.5, г.

Для указания размера угла размерная линия проводится в виде дуги с центром в его вершине, а выносные линии – радиально. В зоне, расположенной выше горизонтальной осевой линии, размерные числа помещают над размерными линиями со стороны их выпуклости; в зоне, расположенной ниже горизонтальной осевой линии, - со стороны вогнутости размерных линий (рис.6.5, г).

В заштрихованной зоне наносить размерные числа не рекомендуется. В этом случае размерные числа должны расположиться на горизонтально нанесенных полках (рис.6.5, г, размеры 30 и 40 градусов).

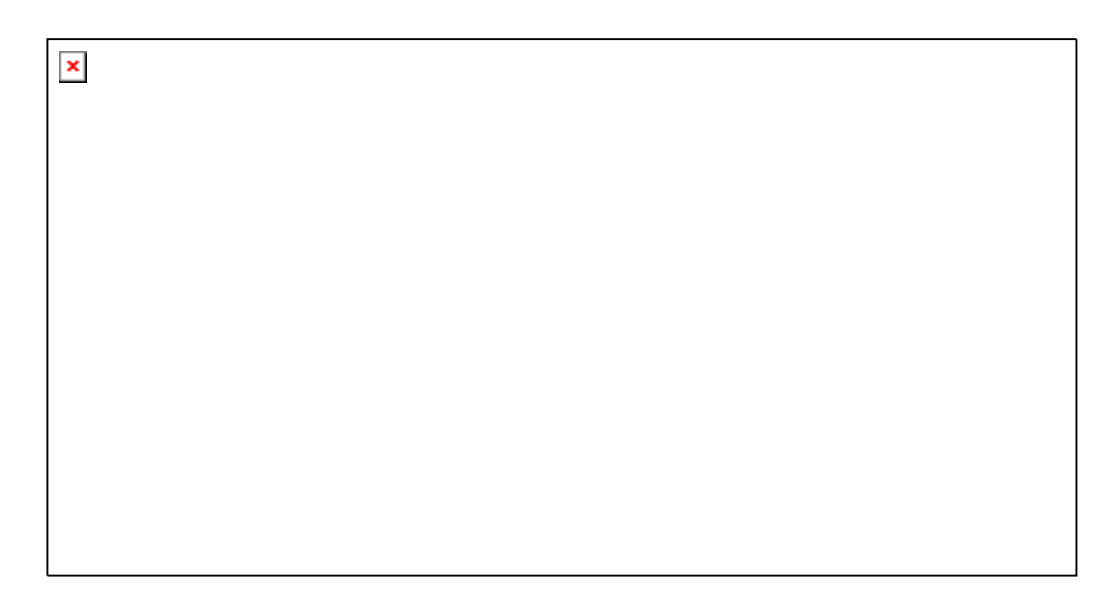

В случаях, когда надо показать координаты вершины скругляемого угла или центра дуги, выносные линии проводят от точки пересечения сторон скругляемого угла (размер 45 на рис. 42, а) или от центра дуги скругления (размер 17 на рис.6.6, а).

Размеры контура криволинейного профиля наносят, как показано на рис.6.6, б.

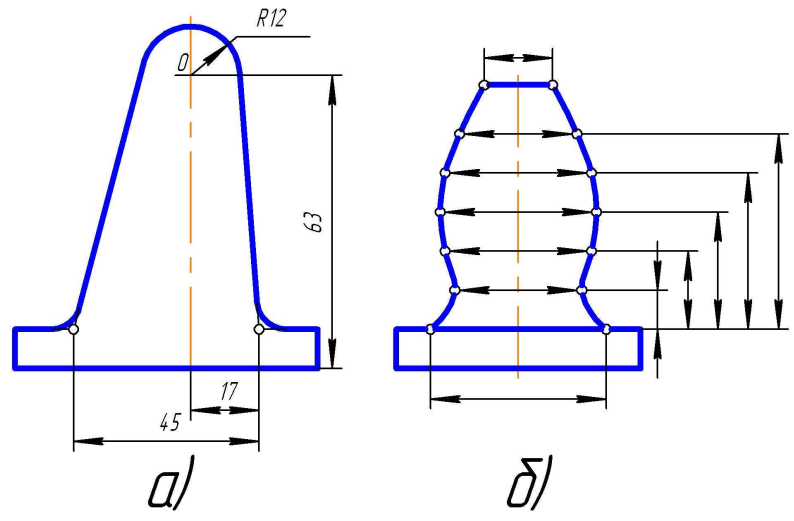

*Рис.6.6* 

# **7. УКЛОНЫ. ОБОЗНАЧЕНИЕ, ПОСТРОЕНИЕ. ГОСТ 2.307–68.**

*Уклоном называют величину, характеризующую наклон одной прямой линии к другой прямой.* 

Уклон выражают дробью или в процентах.

Уклон **I** отрезка ВС относительно отрезка ВА определяют отношением катетов прямоугольного треугольника АВС (рис.7.1, а), то есть

#### $I = AC / AB = tg$ **a**.

Для построения прямой ВС (рис.7.1,а) с заданной величиной уклона к горизонтальной прямой, например 1: 4, необходимо от точки А влево отложить отрезок АВ , равный четырём единицам длины, а вверх отрезок АС, равный одной единице длины. Точки С и В соединяют прямой, которая даёт направление искомого уклона.

Уклоны применяются при вычерчивании деталей, например, стальных балок и рельсов, изготовляемых на прокатных станах, и некоторых деталей, изготовленных литьём.

Если уклон задаётся в процентах, например, 20%, то линия уклона строится так же, как гипотенуза прямоугольного треугольника.

Длину одного из катетов принимают равной 100%, а другого – 20%. Очевидно, что уклон 20% есть иначе уклон 1 : 5.

По ГОСТ 2.307 – 68 перед размерным числом, определяющим уклон, наносят условный знак, острый угол которого должен быть направлен в сторону уклона (рис. 7.1, в и г ).

 $\pmb{\times}$ 

*Рис. 7.1* 

# **8. КОНУСНОСТЬ. ПОСТРОЕНИЕ И ОБОЗНАЧЕНИЕ. ГОСТ 2.307 – 68.**

*Конусностью называется отношение диаметра основания конуса к его высоте*

Обозначается конусность буквой **С**. Если конус усечённый (рис.8.1,б) с диаметрами оснований **D** и **d** и длиной **L**, то конусность определяется по формуле

$$
C = (D - d) / L
$$

Например (рис.8.1,6), если известны размеры  $D = 30$  мм,  $d = 20$  мм и  $L= 70$  мм, то

$$
C = (30 - 20) / 70 = 1 : 7.
$$

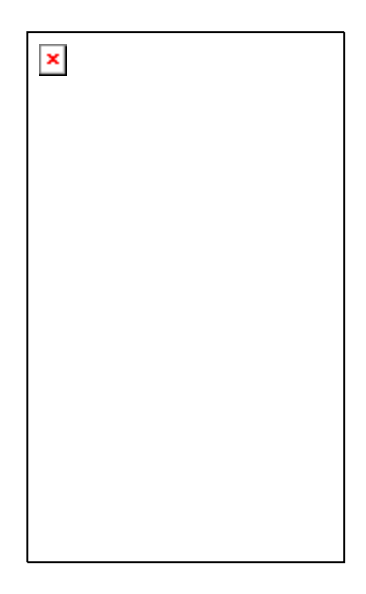

*Рис.8.1* 

Если известны конусность **С**, диаметр одного из оснований конуса **d**  и длина конуса **L**, можно определить второй диаметр конуса.

Например,  $C = 1 : 7$ ,  $d = 20$  мм и  $L = 70$  мм;

D находят по формуле  $D = CL + d = 1/7 x 70 + 20 = 30$  мм (рис.8.1, в).

По ГОСТ 2. 307 – 68 перед размерным числом, характеризующим конусность, необходимо наносить условный знак конусности, который имеет вид равнобедренного треугольника с вершиной, направленной в сторону вершины конуса (рис.8.1, б и в).

Нормальные конусности и углы конусов устанавливает ГОСТ 8593 – 81 (СТ СЭВ 512 – 77) смотри таблицу 8.1.

ГОСТ 25548 – 82 (СТ СЭВ 1779 – 79) устанавливает термины и определения.

| 1 аолица о.1 |                                                                                  |                                                             |               |
|--------------|----------------------------------------------------------------------------------|-------------------------------------------------------------|---------------|
| Конусность С | Угол конуса                                                                      | Угол наклона                                                | Исходное      |
|              | $2\alpha$                                                                        | $\alpha$                                                    | значение      |
|              |                                                                                  |                                                             | или $2\alpha$ |
| 1:200        | $0^0 17' 11''$                                                                   | $0^0 8' 36''$                                               | 1:200         |
| 1:100        | $0^0$ 34' 23"                                                                    | $\overline{0^0}$ 17' 11"                                    | 1:100         |
| 1:50         | $1^{0}$ 8 <sup><math>\prime</math></sup> 45 <sup><math>\prime\prime</math></sup> | $0^0$ 34' 23"                                               | 1:50          |
| 1:30         | $1^{\rm 0}$ 54 $^{\rm 7}$ 35 $^{\rm 7}$                                          | $0^0$ 57' 17"                                               | 1:30          |
| 1:20         | $2^{0}51'51''$                                                                   | $\frac{1}{1}$ 25' 56"                                       | 1:20          |
| 1:15         | $3^{0}49'6''$                                                                    | $1^0$ 54' 33"                                               | 1:15          |
| 1:12         | $4^{0}$ 46' $19''$                                                               | $2^0 23' 9''$                                               | 1:12          |
| 1:10         | $5^{0}43'29''$                                                                   | $\frac{1}{2}$ <sup>0</sup> 51 <sup>'</sup> 45 <sup>''</sup> | 1:10          |
| 1:8          | $7^{0}$<br>$\mathbf{Q}'$                                                         | $3^{0}$ 34' 35"                                             | 1:8           |

**Нормальные конусности. ГОСТ8593 – 81 (СТ СЭВ 512 – 77). Таблица 8.1** 

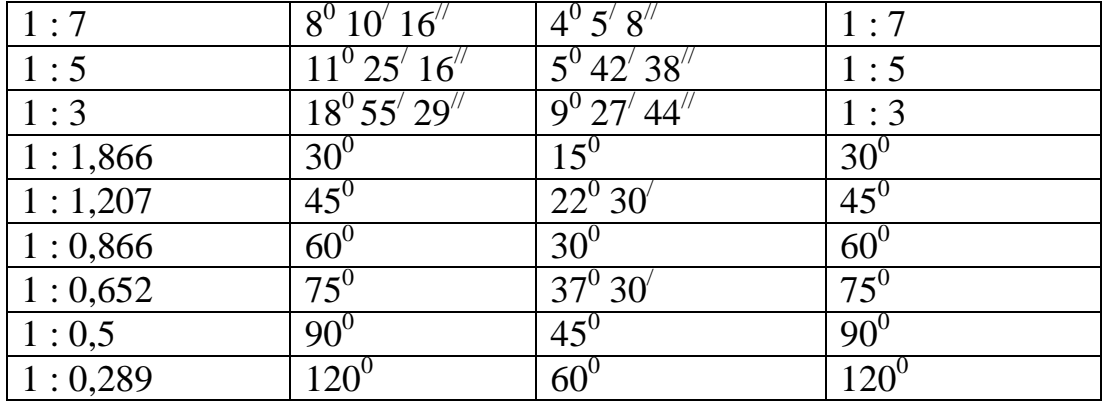

#### **9. ГЕОМЕТРИЧЕСКИЕ ПОСТРОЕНИЯ**

*Построением на чертеже называют графический способ решения геометрических задач на плоскости при помощи чертёжных инструментов.* 

При выполнении чертежей деталей применяют следующие построения:

проводят взаимно параллельные и перпендикулярные прямые,

делят отрезок и окружность на равные части, строят правильные многоугольники, равные по величине фигуры и так далее.

Многие построения изучают в школьном курсе геометрии, некоторые рассматриваются ниже в данном пособии.

Необходимость изучения данной темы вызвана тем, что студент не обладает всеми необходимыми чертёжными приборами, которые могли бы без проблем справиться с необходимыми построениями.

Эти проблемы решает чертёжный кульман, но он есть не у каждого студента.

Хорошее усвоение темы позволит студенту справиться с заданием и получить знания, которые обязательно помогут ему во взрослой жизни.

#### **9.1. Построение параллельных прямых**

Параллельные прямые удобно выполнять либо рейсшиной, либо с помощью угольников и линейки. Но если этих приборов нет, то это можно выполнить с помощью обыкновенного чертёжного циркуля.

Допустим, что необходимо **провести прямую, параллельную заданной прямой L , через заданную точку А, расположенную вне этой прямой** (рис.9.1).

Для этого необходимо из точки А произвольным радиусом R провести окружность, чтобы она пересекла прямую в двух точках В и С.

От одной из этих точек, например точки С, откладывают на прямой **L**  отрезок СD, равный радиусу R.

Из полученной точки D тем же радиусом R проводят дугу окружности до пересечения с окружностью в точке Е.

Прямая АЕ будет параллельна прямой **L,** так как отрезки АЕ и СD являются противоположными сторонами ромба АЕDС.

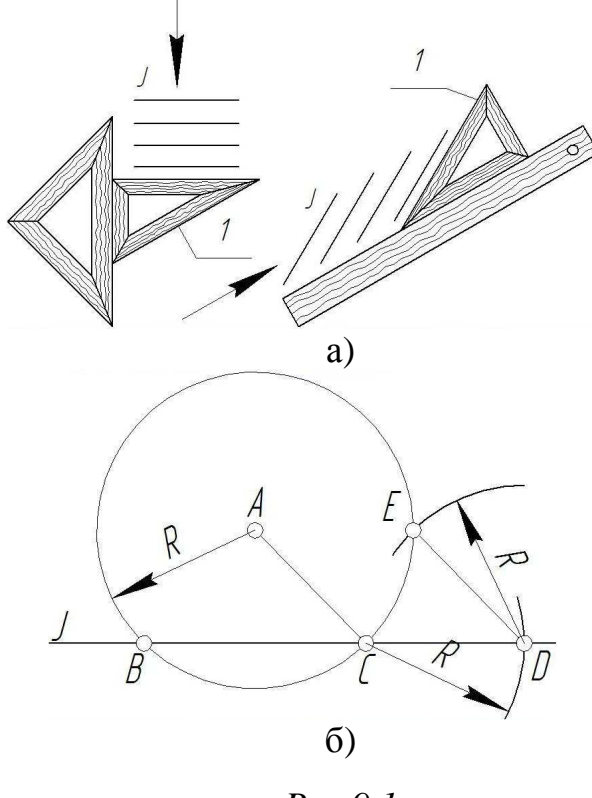

*Pис.9.1* 

# **Построение перпендикулярных прямых**

На рис. 9.2 приведены различные случаи построения перпендикулярных прямых, встречающиеся в практике черчения.

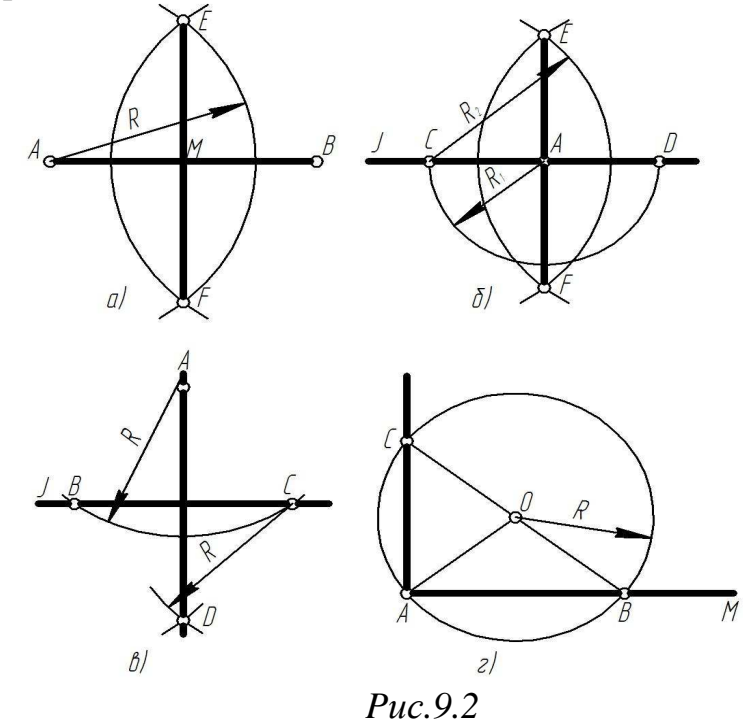

#### **Построение перпендикуляра к середине отрезка АВ** (рис. 9.2, а).

Из точек А и В, как из центров, радиусом, большим половины отрезка АВ, проводят дуги окружностей до взаимного их пересечения в точках Е и F. Прямая ЕF перпендикулярна к отрезку АВ и проходит через его середину – точку М.

**Построение перпендикуляра к прямой L в заданной на ней точке А** (рис.9.2,б).

Принимая точку А за центр, произвольным радиусом  $R_1$  описывают дугу окружности до пересечения её с прямой L в точках С и D. Из центров  $C$  и D радиусом  $R_2$ , большим радиуса  $R_1$  проводят дуги окружностей до взаимного их пересечения в точках Е и F. Отрезок ЕF – искомый перпендикуляр.

**Построение перпендикуляра к прямой L из точки А, лежащей вне этой прямой** (рис.9.2, в).

Из точки А, как из центра, произвольным радиусом R проводят дугу окружности, пересекающую заданную прямую в точках В и С. Приняв эти точки за центры, тем же радиусом R проводят дуги окружностей до взаимного их пересечения в точке D. Прямая АD есть перпендикуляр к заданной прямой L.

**Построение перпендикуляра к отрезку МА , проходящего через концевую точку А отрезка** ( рис.9.2, г).

Из произвольной точки О, лежащей вне отрезка МА, проводят окружность радиусом R = ОА. Эта окружность пересекает отрезок МА в точке В.

Точки В и О соединяют прямой и продолжают её до пересечения с окружностью в точке С.

Прямая АС является искомым перпендикуляром, так как угол САВ – прямой, как вписанный в окружность и опирающийся на её диаметр.

# **9.2 Определение центра и радиуса дуги окружности** (рис.9.3).

Для этого проводят две произвольные хорды АВ и ВС и строят серединные перпендикуляры к ним. Точка О пересечения перпендикуляров является центром дуги, а расстояние от неё до любой точки дуги – радиусом (рис.9.3).

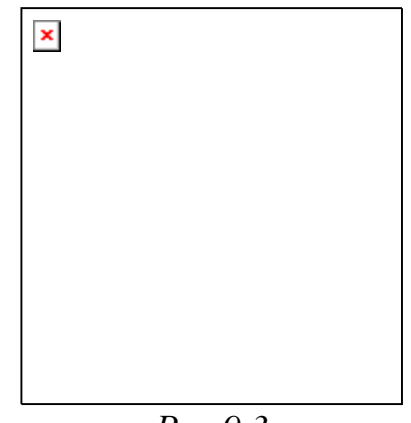

*Рис.9.3* 

# **9.3. Деление окружности на равные части**

*Деление окружности на 4, 8, 3, 6, 12, 9 равных частей* и построение правильных вписанных в неё многоугольников показано на рисунке 9.4.

Заметим, что половина 2 – А стороны 2 – 3 треугольника (рис.9.4,в) является стороной правильного вписанного в эту окружность семиугольника.

Отрезок АВ (рис.9.4, е) является стороной правильного девятиугольника.

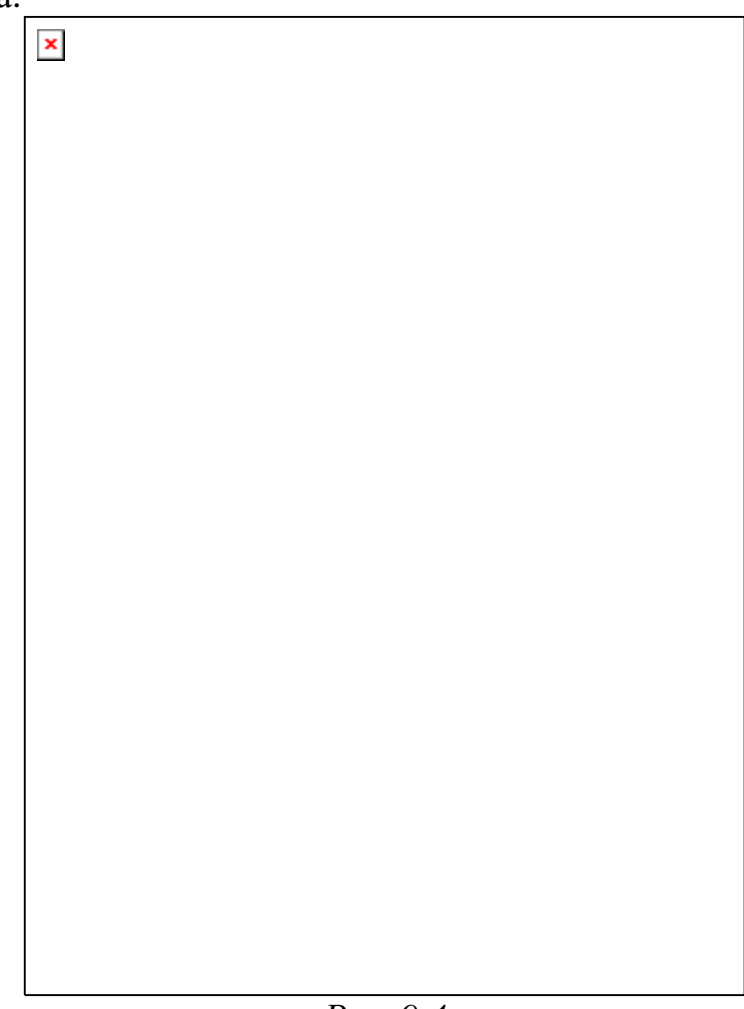

# *Деление окружности на 5 и 10 равных частей* **(рис. 9.5)**

*Первый способ* (рис. 9.5, а).

Радиус окружности, например  $OO<sub>1</sub>$ , делят пополам и отмечают его середину – точку  $O_2$ , из которой проводят дугу радиусом  $R_1 = O_2 5$ .

Отрезок 5А равен по величине стороне правильного пятиугольника, вписанного в окружность, а отрезок АО – стороне правильного десятиугольника.

# *Второй способ* (рис.9.5, б).

Делят один из радиусов пополам, отмечают точку  $O<sub>1</sub>$ , которую соединяют прямой с концом вертикального диаметра  $O_2$ . От точки  $O_1$ откладывают отрезок  $O_1C = O_1O$ . Отрезок  $O_2C$  является стороной десятиугольника.

Далее из точки  $O_2$  радиусом  $O_2C$  проводят дугу, которая пересечёт окружность в точках 3 и 4. Хорда 3 – 4 равна стороне правильного пятиугольника.

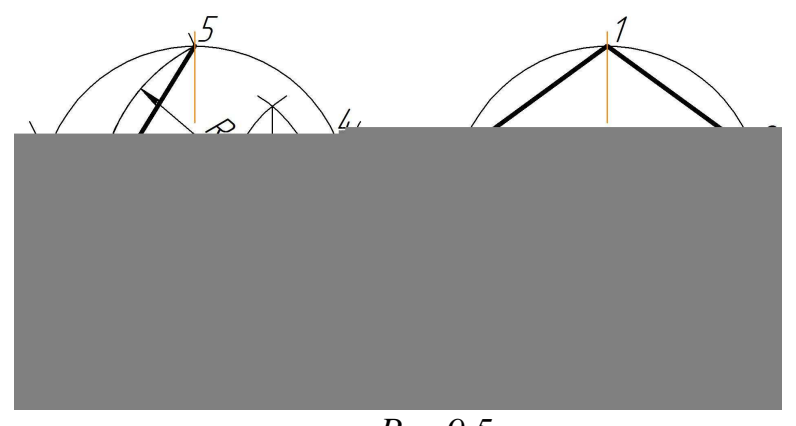

*Рис.9.5* 

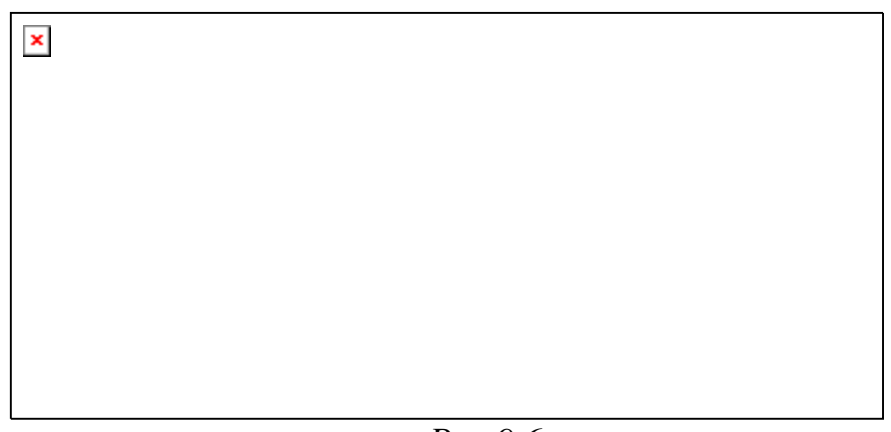

*Рис.9.6* 

# *Деление окружности на п равных частей (рис. 9.6).*

Существуют два способа. Рассмотрим второй способ, более простой и точный (рис. 9.6, б).

Один из диаметров, например горизонтальный, делят на *п* (семь ) равных частей. На продолжении вертикального и горизонтального диаметров окружности откладывают по одному отрезку, равному *п* –й (седьмой) части. Затем соединяют прямой концы делений 8 и 9 и отмечают точку К.

Отрезок К – 3 равен по величине стороне правильного вписанного в окружность семиугольника.

Заметим, что при делении окружности на *п* частей всегда соединяют точки К и 3.

# *Деление окружности на равные части при помощи таблицы хорд.*

Зависимость длины хорды, которой делят окружность, от диаметра (d) окружности и числа делений приведена в таблице 9.1.

Например, окружность диаметра 70мм требуется разделить на 11 равных частей и вписать в неё правильный одиннадцатиугольник.

Длина стороны одиннадцатиугольника равна:

 $0,28173 \times 70 = 19,7211 = 19,7 \text{ mm}.$ 

От любой точки окружности дугой радиуса, равного 19,7 мм, отмечают точки деления и вписывают одиннадцатиугольник.

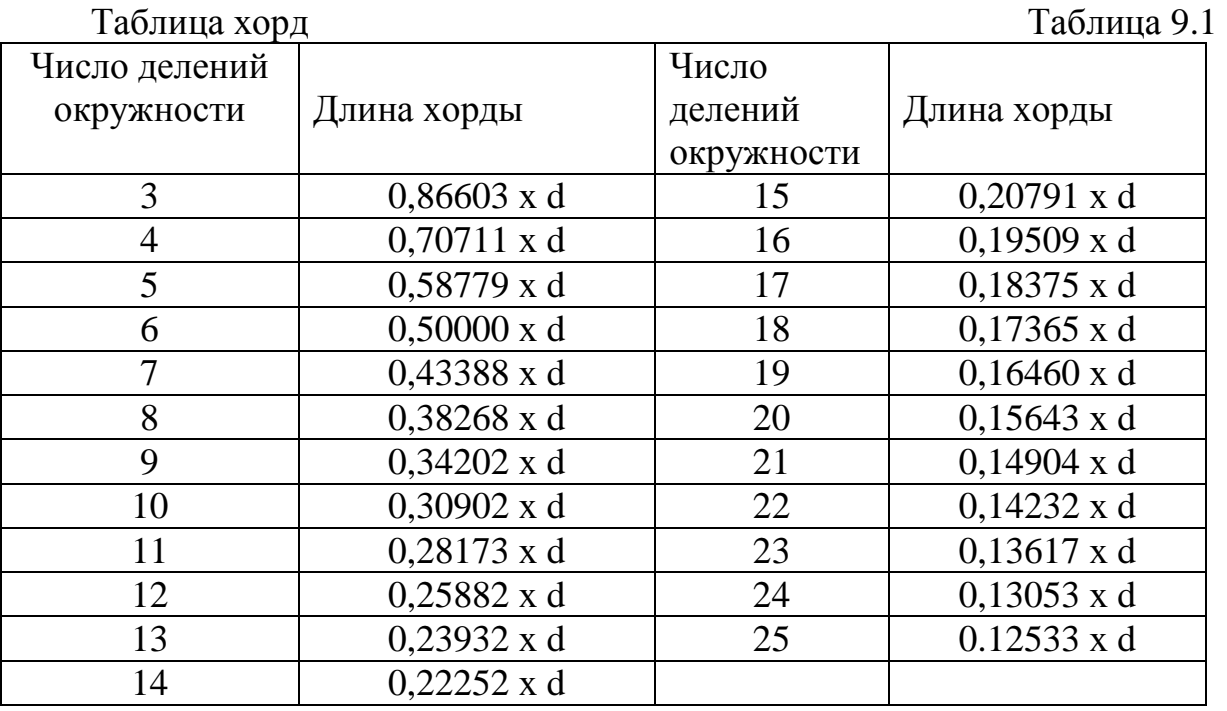

**ГРАФИЧЕСКОЕ ЗАДАНИЕ:** выполняется на листе бумаги формата А4 (рис. 9.7).

**Задачи 1…6.** Разделить окружность на 3, 6, 12, 5, и 7 равных частей с помощью циркуля.

**Задачи 7…9.** Разделить окружность на 3, 6 и 8 равных частей с помощью треугольника.

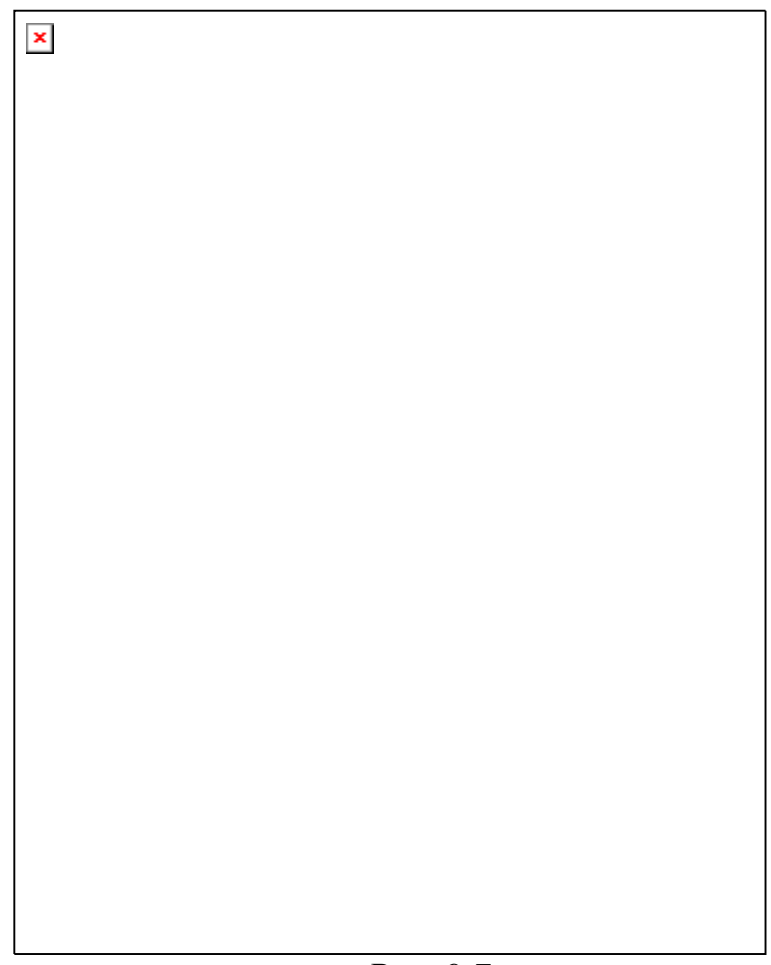

*Рис. 9.7* 

# **10. СОПРЯЖЕНИЕ ЛИНИЙ**

*При вычерчивании деталей машин и приборов, контуры очертаний которых состоят из прямых линий и дуг окружностей с плавными переходами от одной линии в другую, часто применяют сопряжения.* 

# *Сопряжением называется плавный переход одной линии в другую.*

Для точного и правильного выполнения чертежей необходимо уметь выполнять построения сопряжений, которые основаны на двух положениях:

1. Для сопряжения прямой линии и дуги необходимо, чтобы центр окружности, которой принадлежит дуга, лежал на перпендикуляре к прямой, восстановленном из точки сопряжения (рис. 10.1, *а*).

2. Для сопряжения двух дуг необходимо, чтобы центры окружностей, которым принадлежат дуги, лежали на прямой, проходящей через точку сопряжения (рис. 10.1, *б*).

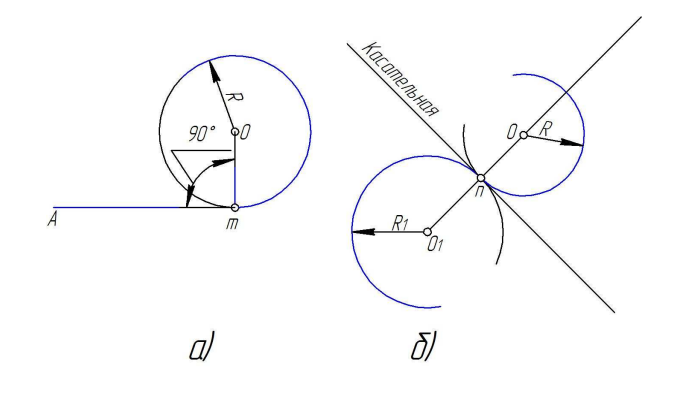

*Рис.10.1* 

# **А) Сопряжение двух сторон угла дугой окружности заданного радиуса.**

На рис.10.2, *а* выполнено построение сопряжения сторон острого угла дугой, а на рис.10.2, *б* – тупого угла и, наконец, на рис.10.2, *в* – прямого угла.

Сопряжение двух сторон угла (острого или тупого) дугой заданного радиуса R выполняют следующим образом ( рис.10.1, *а* и *б*).

Параллельно сторонам угла на расстоянии, равном радиусу дуги R , проводят две вспомогательные прямые линии. Точка пересечения этих прямых (точка *О*) будет центром дуги радиуса R, то есть центром сопряжения.

Из центра *О* описывают дугу, прямо переходящую в прямые – стороны угла. Дугу заканчивают в точках сопряжения *п* и *п1* , которые являются основаниями перпендикуляров, опущенных из центра *О* на стороны угла.

При построении сопряжения сторон прямого угла центр дуги сопряжения проще находить с помощью циркуля ( рис.10.2, *в* ).

Из вершины угла *А* проводят дугу радиусом R, равным радиусу сопряжения. На сторонах угла получают точки сопряжения *п* и *п1.* 

Из этих точек, как из центров, проводят дуги радиусом R до взаимного пересечения в точке *О*, являющейся центром сопряжения.

Из точки центра *О* описывают дугу сопряжения.

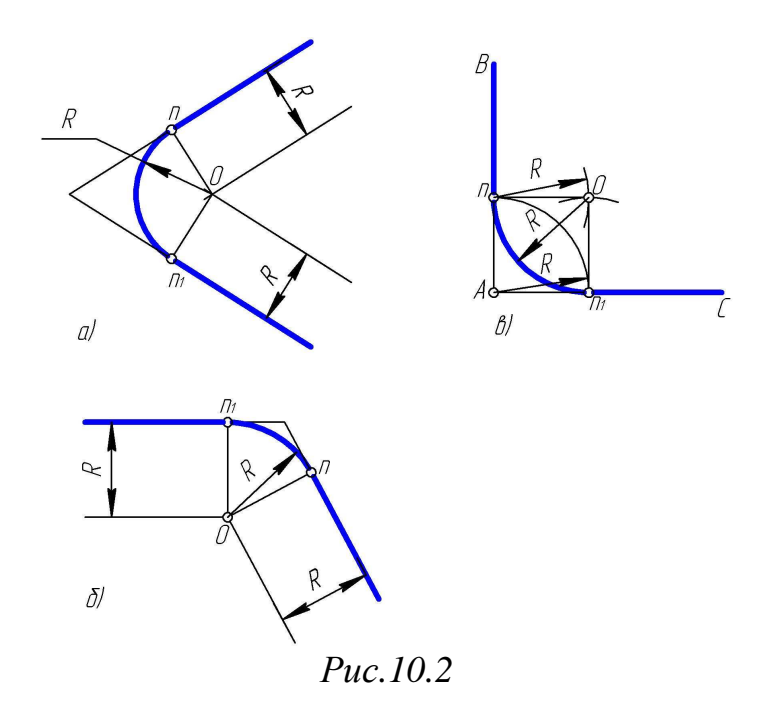

# **Б) Сопряжение прямой с дугой окружности.**

Сопряжение прямой с дугой окружности может быть выполнено при помощи дуги с внутренним касанием (рис.10.3, *в* ) и дуги с внешним касанием ( рис.10.3, *а*)*.* 

На рис. 10.3, *а* показано сопряжение дуги окружности радиусом R и прямой линии *АБ* дугой окружности радиуса *r* с внешним касанием.

Для построения такого сопряжения проводят окружность радиуса R и прямую *АВ.* Параллельно заданной прямой на расстоянии, равном радиусу *r* ( радиус сопрягающей дуги ), проводят прямую *аб* .

Из центра *О* проводят дугу окружности радиусом, равным сумме радиусов R и r, до пересечения её с прямой *аб* в точке  $O<sub>1</sub>$ . Точка  $O<sub>1</sub>$ является центром дуги сопряжения.

Точку сопряжения *с* находят на пересечении прямой *ОО<sup>1</sup>* с дугой окружности радиуса R . Точка сопряжения *с<sup>1</sup>* является основанием перпендикуляра, опущенного из центра *О<sup>1</sup>* на данную прямую *АВ.* 

При помощи аналогичных построений могут быть найдены точки *О<sup>2</sup> , с2 , с<sup>3</sup>* .

На рис.10.3, *в* выполнено сопряжение дуги радиуса R с прямой *АВ* дугой радиуса *r* с внутренним касанием.

Центр дуги сопряжения *О<sup>1</sup>* находится на пересечении вспомогательной прямой, проведённой параллельно данной прямой на расстоянии *r* , с дугой вспомогательной окружности, описанной из центра *О* радиусом, равным разности R - *r* .

Точка сопряжения *с<sup>1</sup>* является основанием перпендикуляра, опущенного из точки *О<sup>1</sup>* на данную прямую. Точку сопряжения *с* находят на пересечении прямой *ОО<sup>1</sup>* с сопрягаемой дугой.

 $\pmb{\times}$ 

# *Рис. 10.3*

#### **В) Сопряжение дуги с дугой.**

Сопряжение двух дуг окружностей может быть внутренним, внешним и смешанным.

При внутреннем сопряжении центры *О* и *О<sup>1</sup>* сопрягаемых дуг находятся внутри сопрягающей дуги радиуса R (рис.10.4, *а* ).

При внешнем сопряжении центры *О* и *О<sup>1</sup>* сопрягаемых дуг радиусов  $R_1$  и  $R_2$  находятся вне сопрягающей дуги радиуса R (рис.10.4,  $\delta$ ).

При смешанном сопряжении центр *О<sup>1</sup>* одной из сопрягаемых дуг лежит внутри сопрягающей дуги радиуса R , а центр *О* другой сопрягаемой дуги вне её (рис.10.5, *а* ).

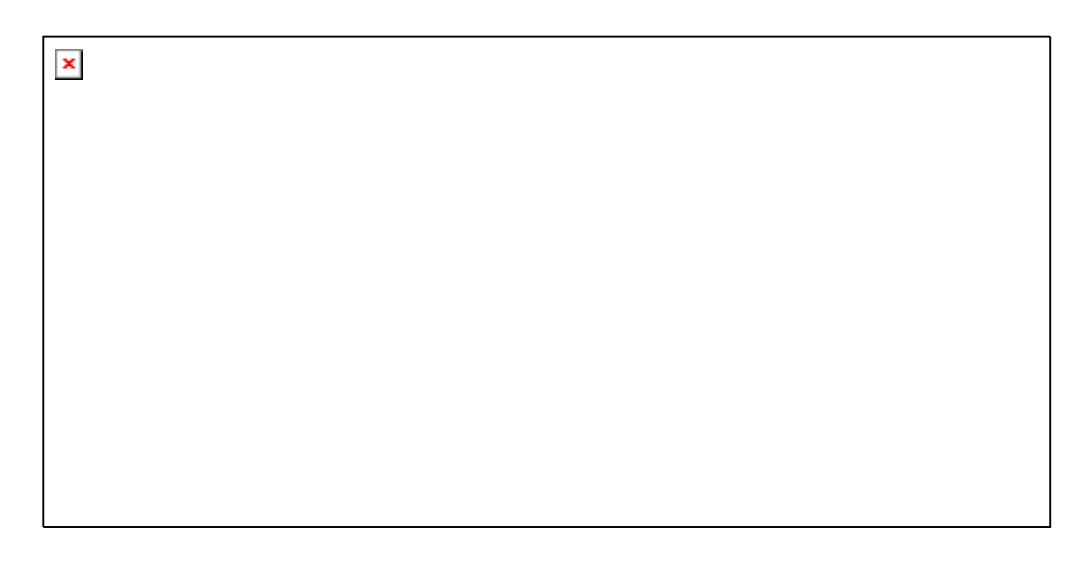

*Рис. 10.4* 

# **Построение внутреннего сопряжения.**

Задано:

- а) радиусы сопрягаемых окружностей  $R_1$  и  $R_2$ ;
- б) расстояния  $l_1$  и  $l_2$  между центрами этих дуг;
- в) радиус R сопрягающей дуги.

Требуется:

а) определить положение центра *О<sup>2</sup>* сопрягающей дуги;

б) найти точки сопряжения  $s_1$  и  $s_2$ ;

в) провести дугу сопряжения.

Построение сопряжения показано на рис.10.4, *а*.

По заданным расстояниям между центрами  $l_1$  и  $l_2$  на чертеже намечают центры *О* и *О1*, из которых описывают сопрягаемые дуги радиусов  $R_1$  и  $R_2$ .

Из центра *О<sup>1</sup>* проводят вспомогательную дугу окружности радиусом, равным разности радиусов сопрягающей дуги R и сопрягаемой R<sub>2</sub>, а из центра *О* - радиусом , равным разности радиусов сопрягающей дуги R и сопрягаемой  $R_1$ .

Вспомогательные дуги пересекутся в точке  $O_2$ , которая и будет искомым центром сопрягающей дуги.

Для нахождения точек сопряжения точку *О<sup>2</sup>* соединяют с точками *О* и *О<sup>1</sup>* прямыми линиями. Точки пересечения продолжения прямых *О<sup>2</sup> О* и *О<sup>2</sup> О<sup>1</sup>* с сопрягаемыми дугами являются искомыми точками сопряжения (точки s и s*1*).

Радиусом R из центра *О<sup>2</sup>* проводят сопрягающую дугу между точками сопряжения s и s*1* .

#### **Построение внешнего сопряжения.**

Задано:

а) радиусы  $R_1$  и  $R_2$  сопрягаемых дуг окружностей;

б) расстояния  $l_1 u$   $l_2$  между центрами этих дуг;

в) радиус R сопрягающей дуги.

Требуется:

а) определить положение центра *О<sup>2</sup>* сопрягающей дуги;

б) найти точки сопряжения s и  $s_1$ ;

в) провести дугу сопряжения.

Построение внешнего сопряжения показано на рис.10.4, *б*.

По заданным расстояниям между центрами  $l_1$  и  $l_2$  на чертеже находят точки *О* и *О1* , из которых описывают сопрягаемые дуги радиусов  $R_1$  и  $R_2$ .

Из центра *О* проводят вспомогательную дугу окружности радиусом, равным сумме радиусов сопрягаемой дуги  $R_1$  и сопрягающей R, а из центра  $O_1$  – радиусом, равным сумме радиусов сопрягаемой дуги  $R_2$  и сопрягающей R .

Вспомогательные дуги пересекутся в точке *О2* , которая будет искомым центром сопрягающей дуги.

Для нахождения точек сопряжения центры дуг соединяют прямыми линиями *О О<sup>2</sup>* и *О<sup>1</sup> О2.* 

Эти две прямые пересекают сопрягаемые дуги в точках сопряжения s и s1.

Из центра *О<sup>2</sup>* радиусом R проводят сопрягающую дугу, ограничивая её точками сопряжения s и s<sub>1</sub>.

#### **Построение смешанного сопряжения**

Пример смешанного сопряжения приведён на рис.10.5, *а* и *б,* где изображен чертёж кронштейна.

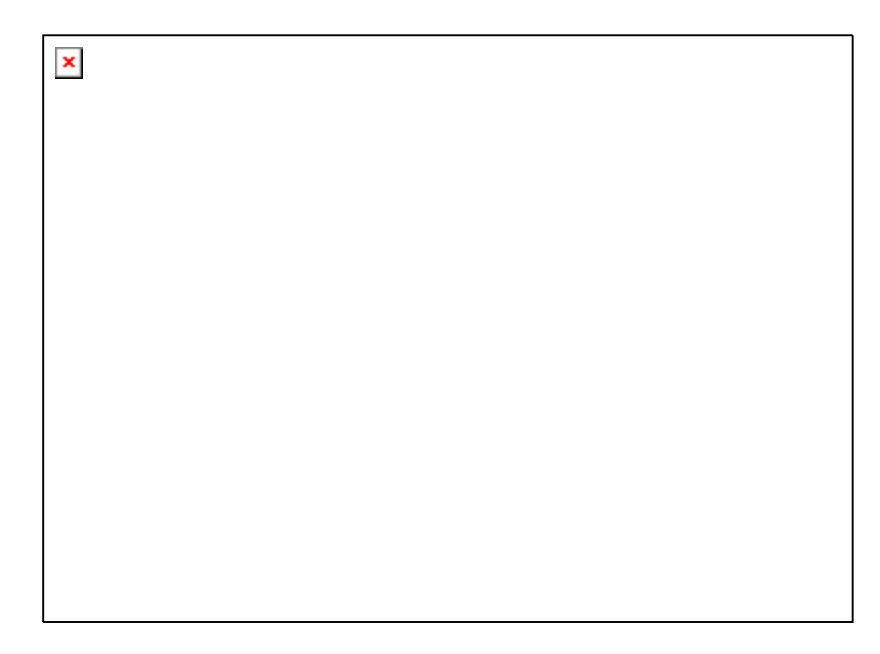

*Рис.10.5* 

Задано:

а) радиусы  $R_1$  и  $R_2$  сопрягаемых дуг окружностей;

б) расстояния  $l_1 u$   $l_2$  между центрами этих дуг;

в) радиус R сопрягающей дуги.

Требуется:

а) определить положение центра *О<sup>2</sup>* сопрягающей дуги;

б) найти точки сопряжения s и  $s_1$ ;

в) провести дугу сопряжения.

По заданным расстояниям между центрами  $l_1$  и  $l_2$  на чертеже намечают центры *О* и *О1* , из которых описывают сопрягаемые дуги радиусов  $R_1$  и  $R_2$ .

Из центра *О* проводят вспомогательную дугу окружности радиусом, равным сумме радиусов сопрягаемой дуги  $R_1$  и сопрягающей  $R$ , а из центра  $O_1$  – радиусом, равным разности радиусов  $R_1$  и  $R_2$ .

Вспомогательные дуги пересекутся в точке *О2* , которая будет искомым центром сопрягающей дуги.

Соединив точки  $O$  и  $O_2$  прямой, получают точку сопряжения s<sub>1</sub>; соединив точки *О<sup>1</sup>* и *О2* , находят точку сопряжения s .

Из центра  $O_2$  проводят дугу сопряжения от s до s<sub>1</sub>.

*При вычерчивании контура детали необходимо разобраться, где имеются плавные переходы, и представить себе, где надо выполнить те или иные виды сопряжения.* 

На рис.10.6, показана последовательность выполнения контурного очертания детали кронштейна с построением различных видов сопряжений.

 $\pmb{\times}$ 

# *Рис.10.6*

Итоговой работой по усвоению темы **« Сопряжение линий »** является вычерчивание изображения контуров деталей и нанесение размеров на чертеже.

Для этого в пособии есть 30 вариантов изображений деталей, по две детали в каждом варианте (стр.41).

Студент, согласно полученному варианту, выполняет работу на листе бумаги формата А3 с заполнением основной надписи чертежа.

Выполненная работа сдаётся преподавателю.

Необходимо учесть, что основной объём работ выполняется студентом в домашних условиях. Поэтому, не стоит откладывать начало работы на более поздний срок, так как

для выполнения задания потребуется много времени. И ещё, необходимо помнить, что основными ошибками при выполнении задания являются:

а) не соблюдение толщины линий согласно ГОСТу, как основных, так и вспомогательных;

б) не придание внимания к правильному выполнению осевых штрих – пунктирных линий, которые, при правильном их выполнении, придают чертежу основательность, красоту и законченность;

в) не соблюдение требований ГОСТа при выполнении выносных и размерных линий;

г) не соблюдение ГОСТа при заполнении основной надписи (неправильное заполнение и не соблюдение шрифта).

*Графическое задание: выполняется на листе бумаги формата А3 с заполнением основной надписи.* 

**ВАРИАНТЫ ГРАФИЧЕСКОГО ЗАДАНИЯ**:

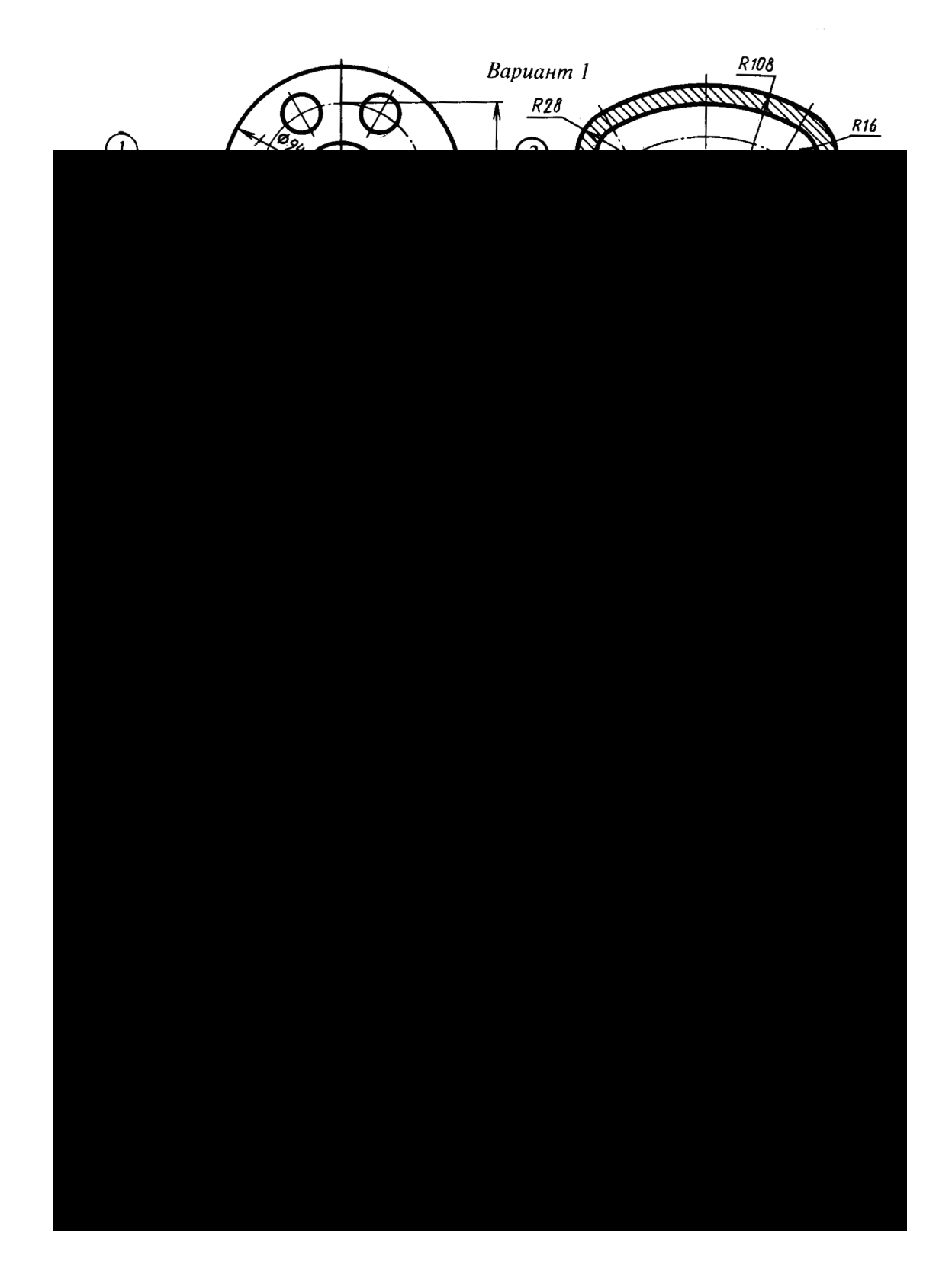

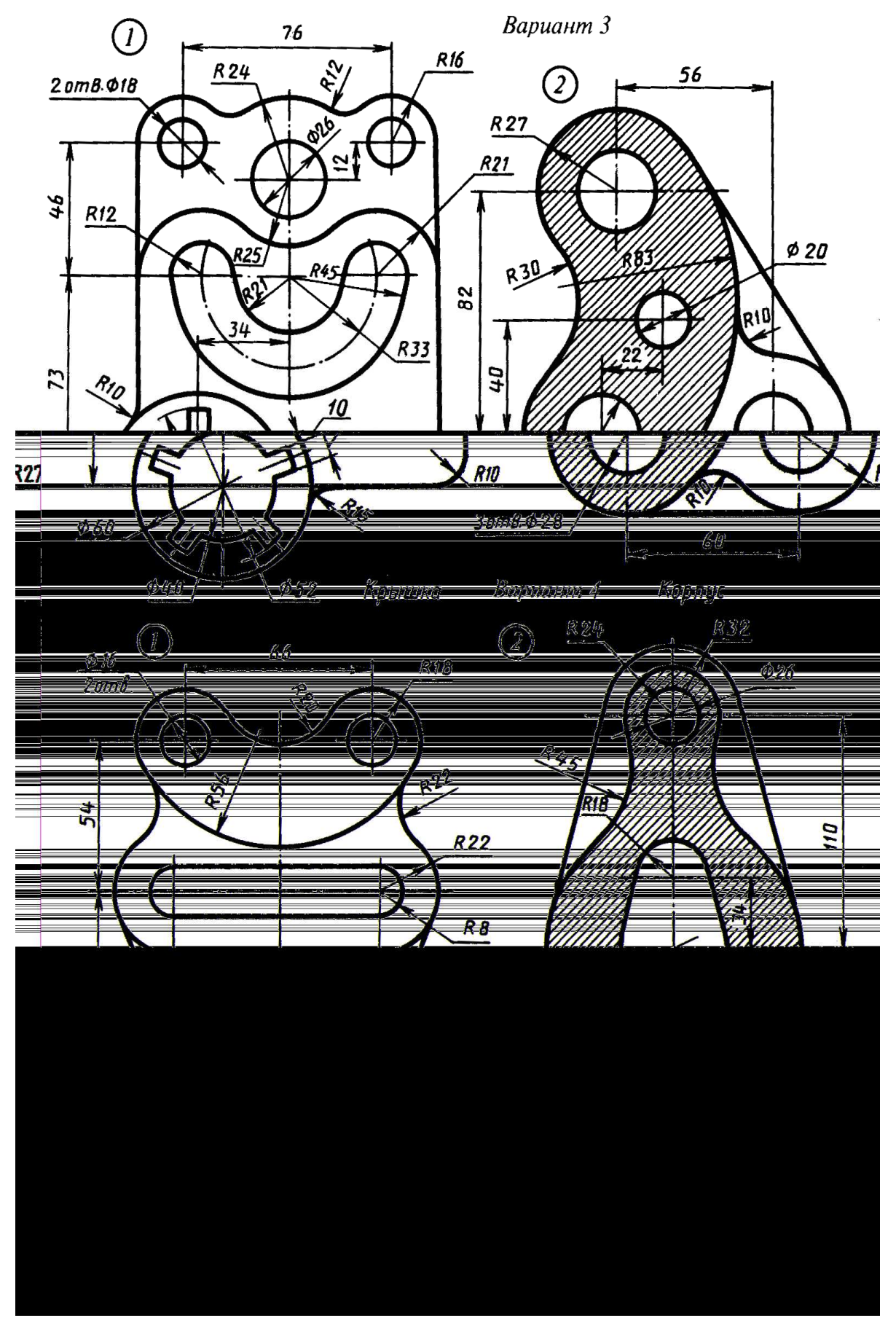

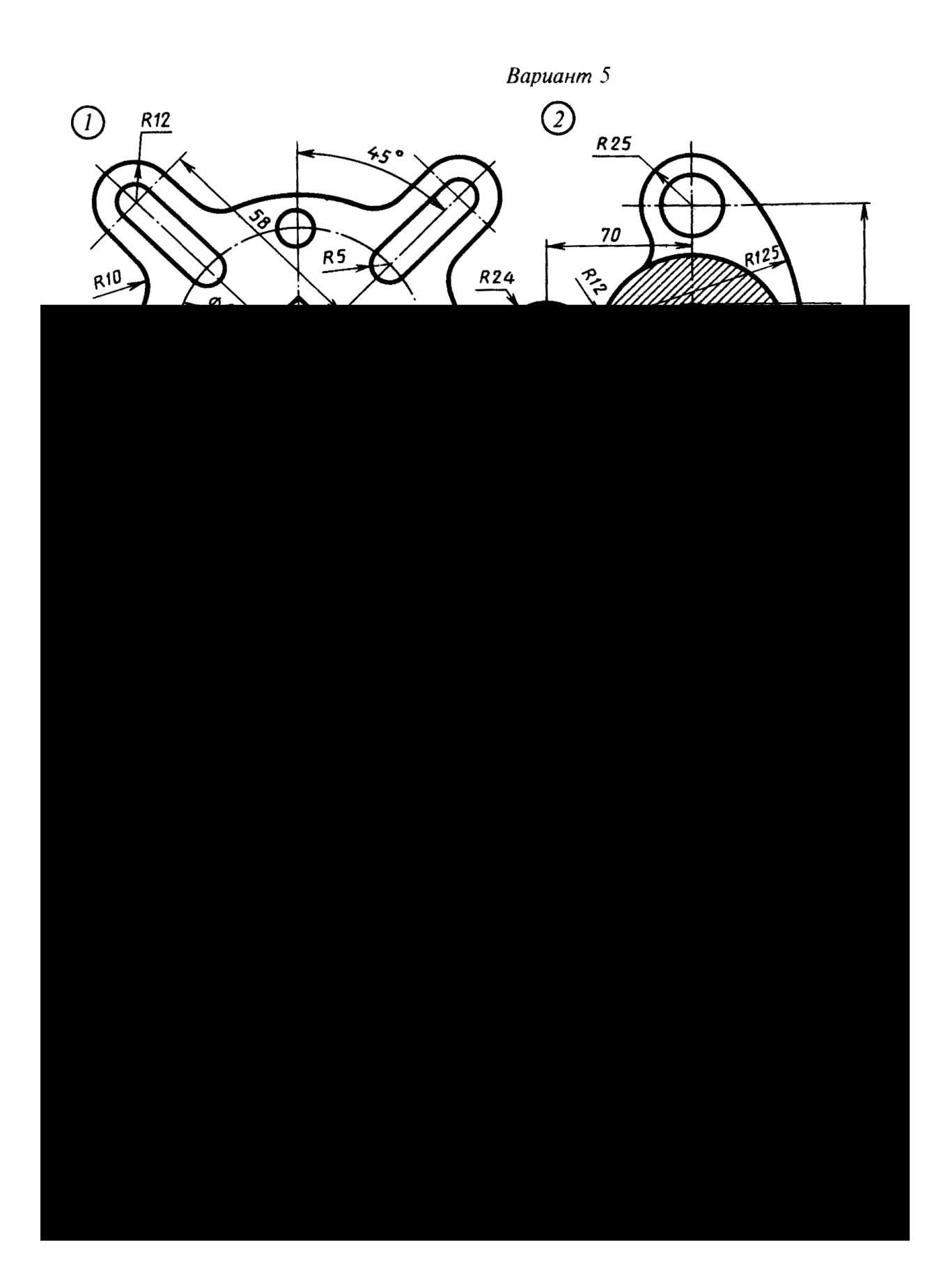

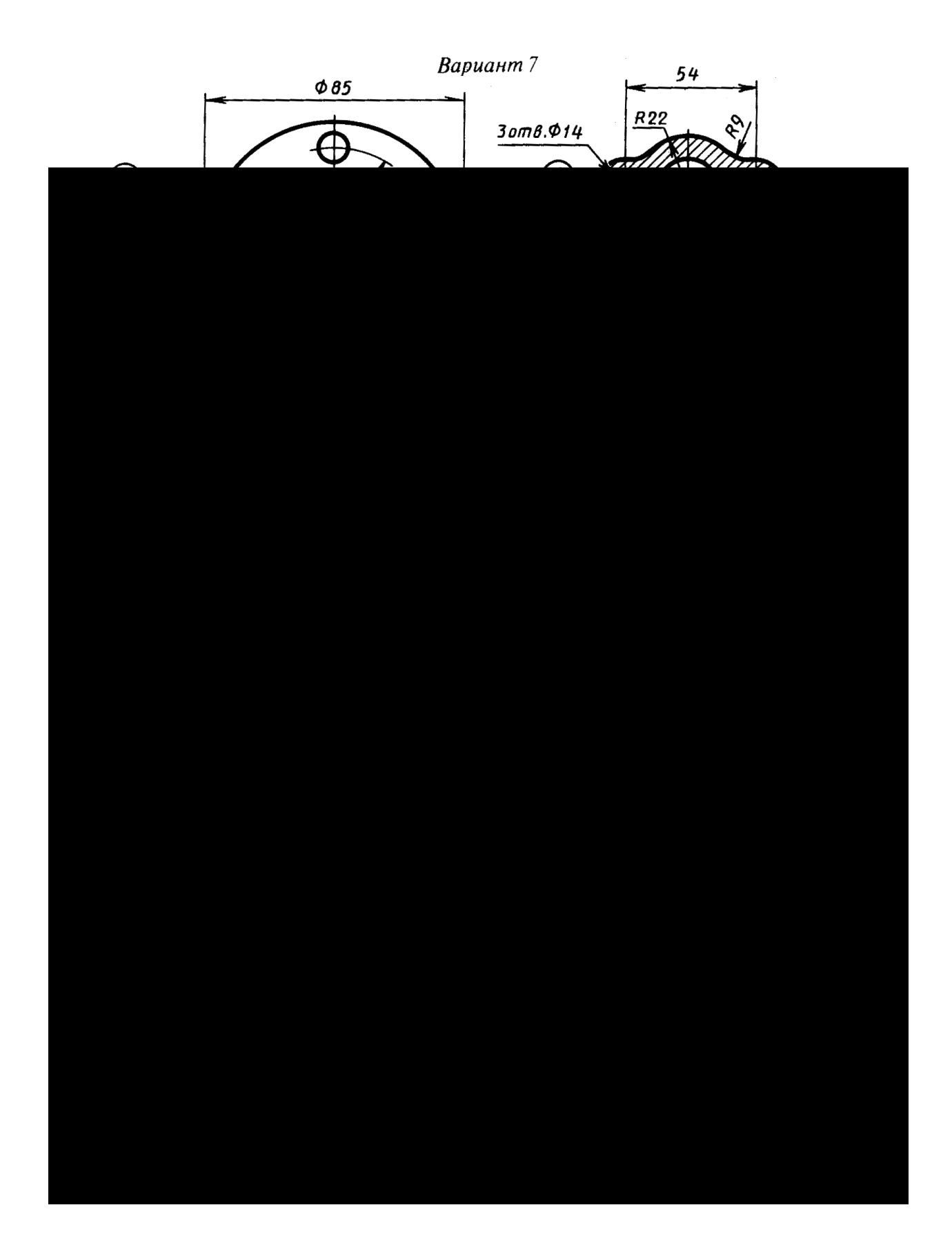

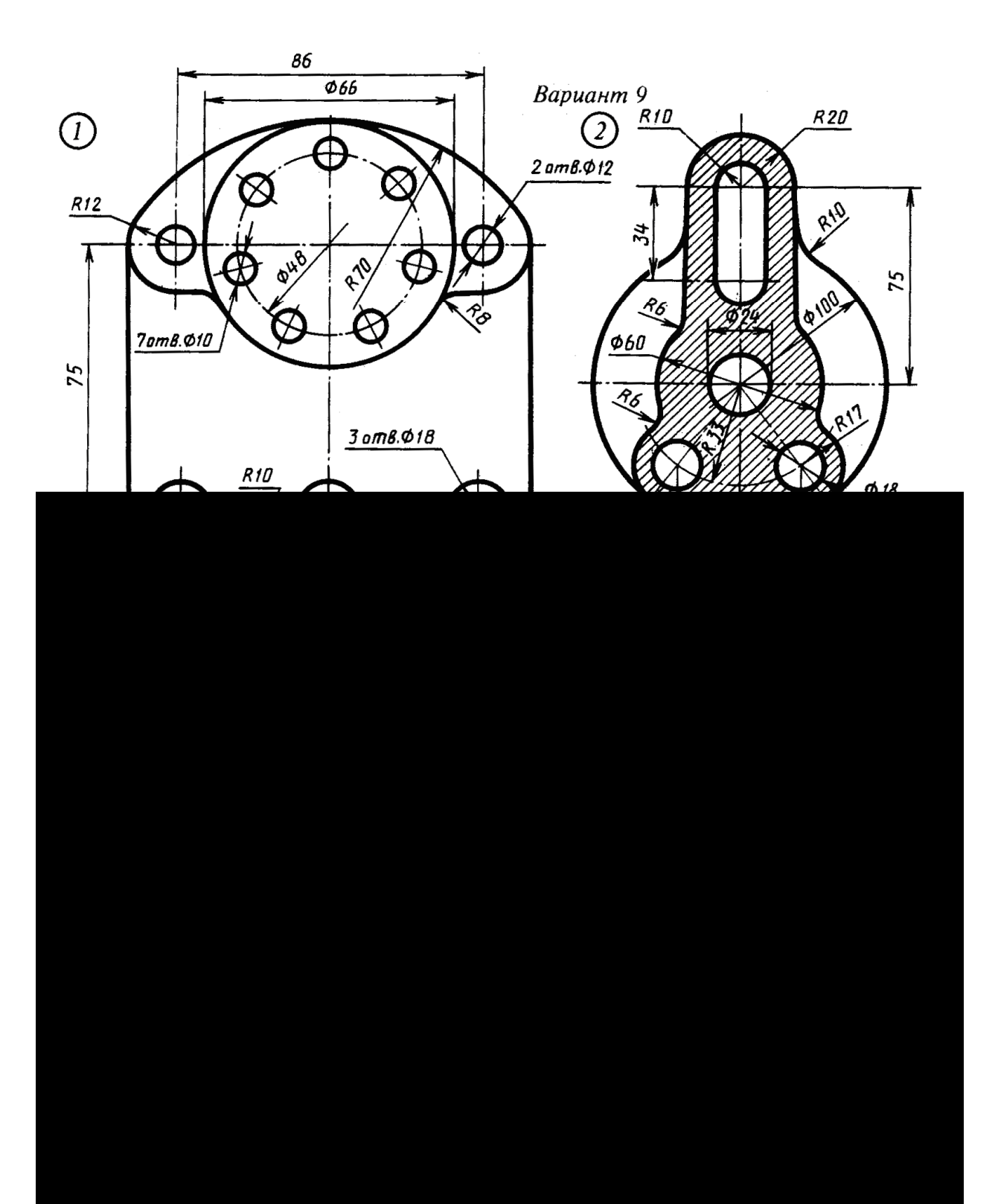

 $\mathcal{L}_{\text{max}}$  and  $\mathcal{L}_{\text{max}}$ 

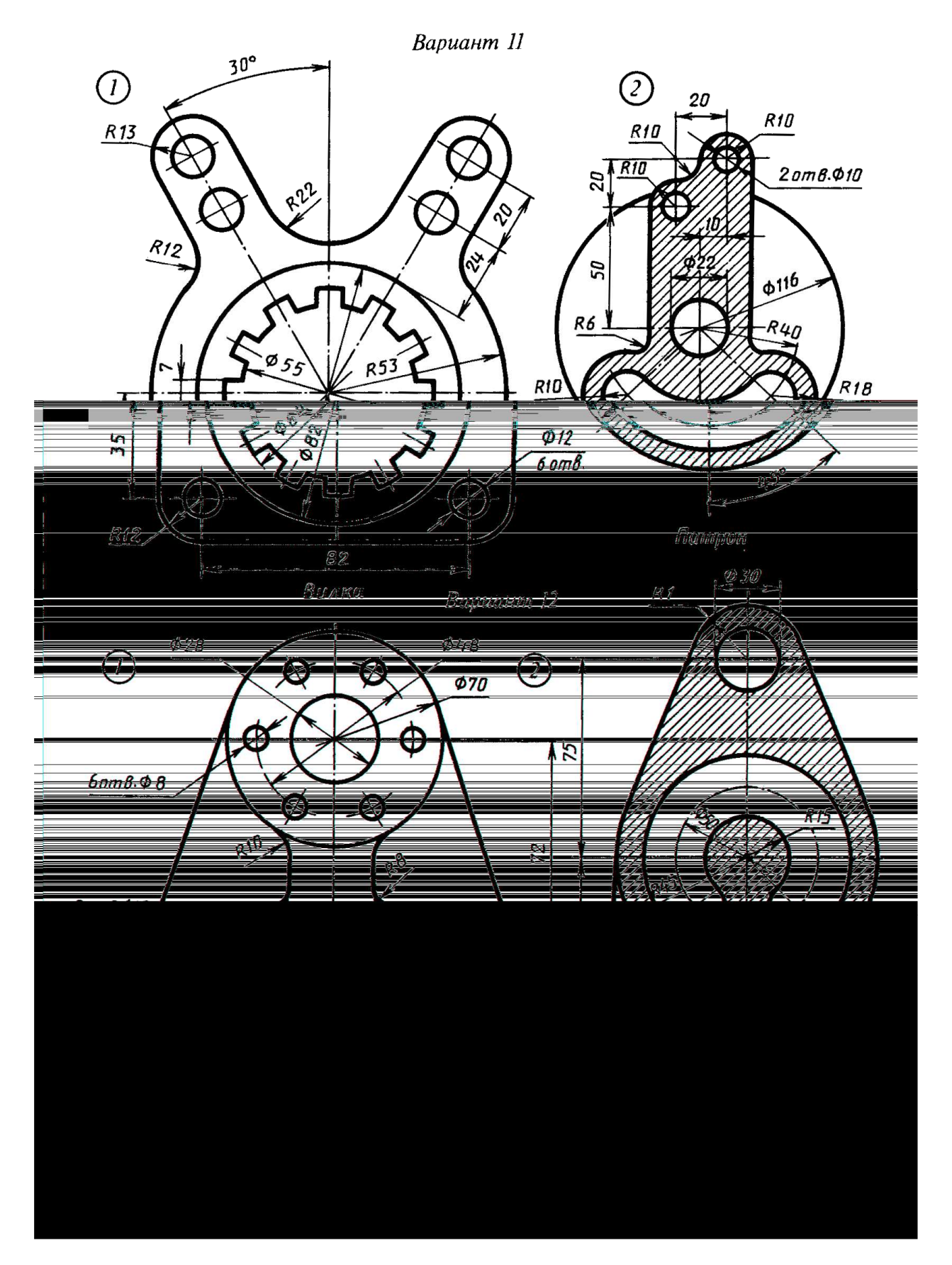

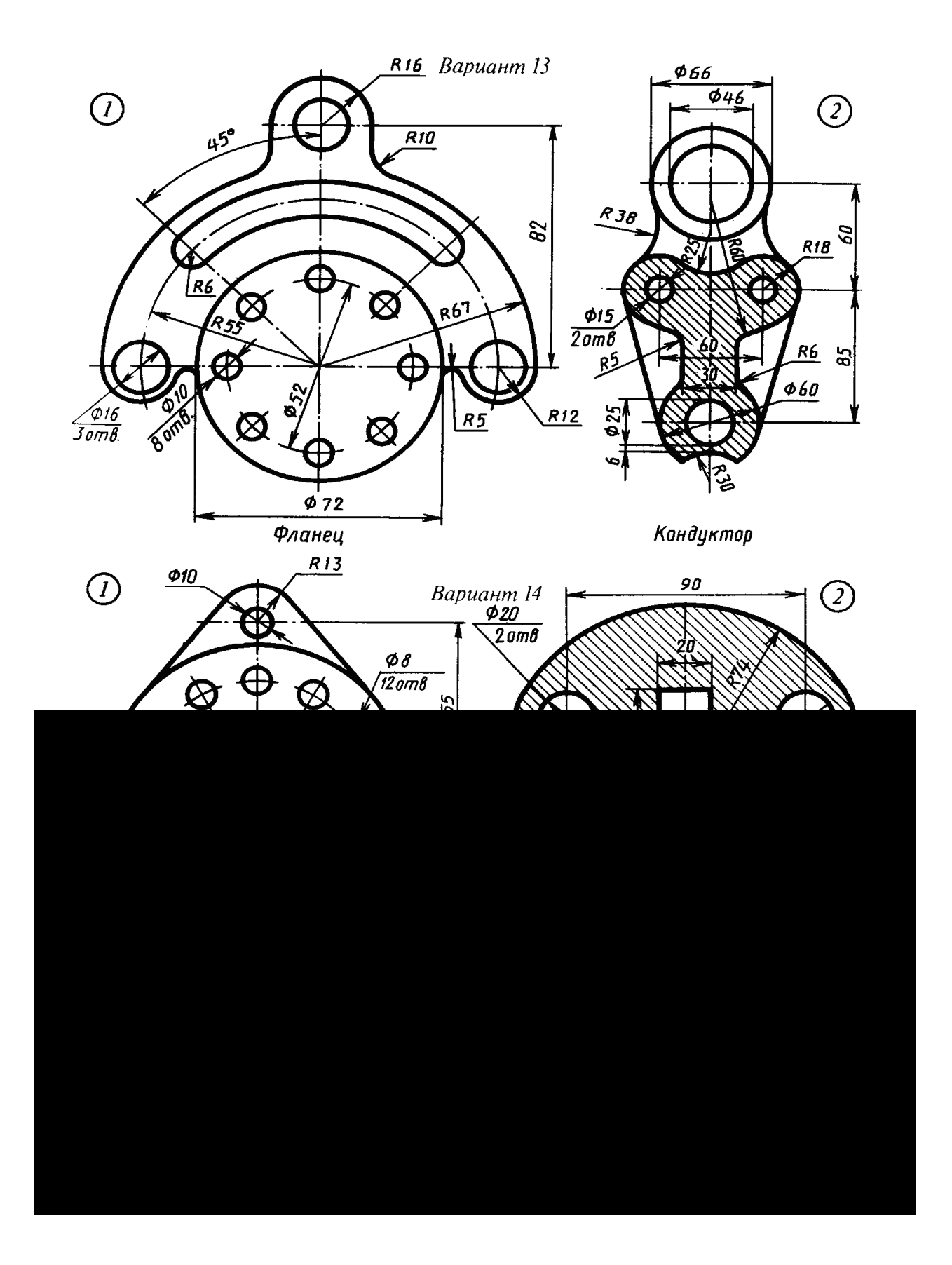

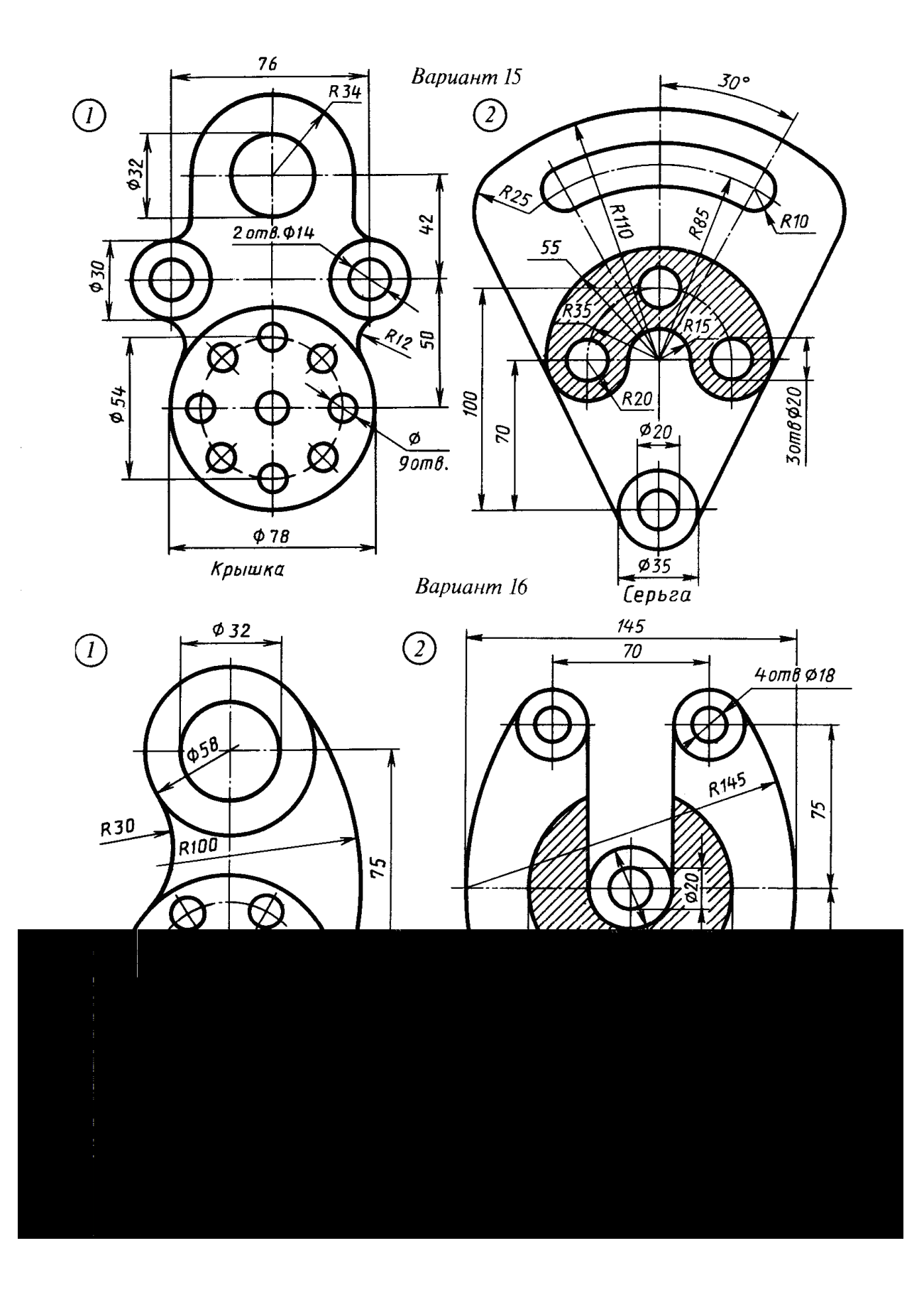

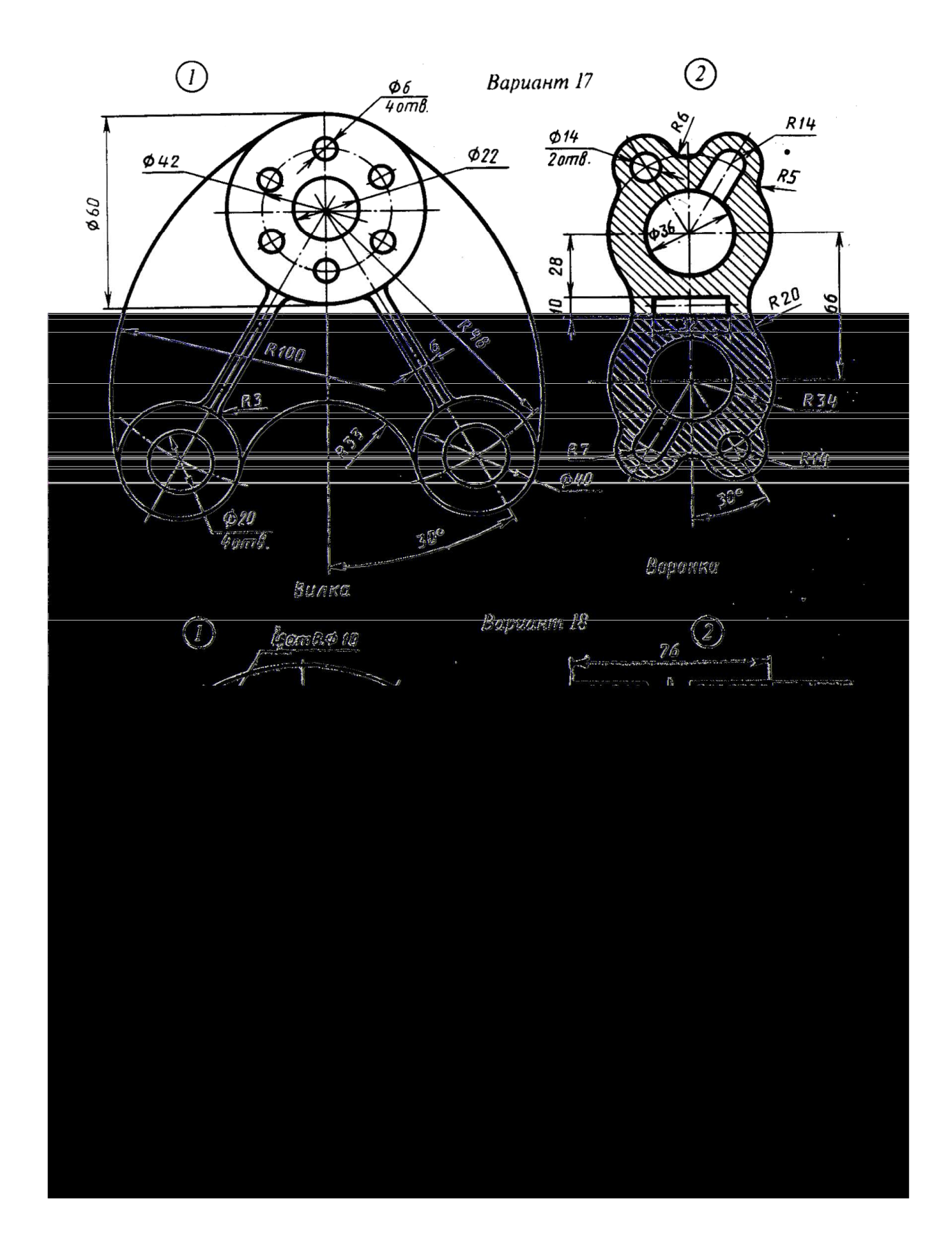

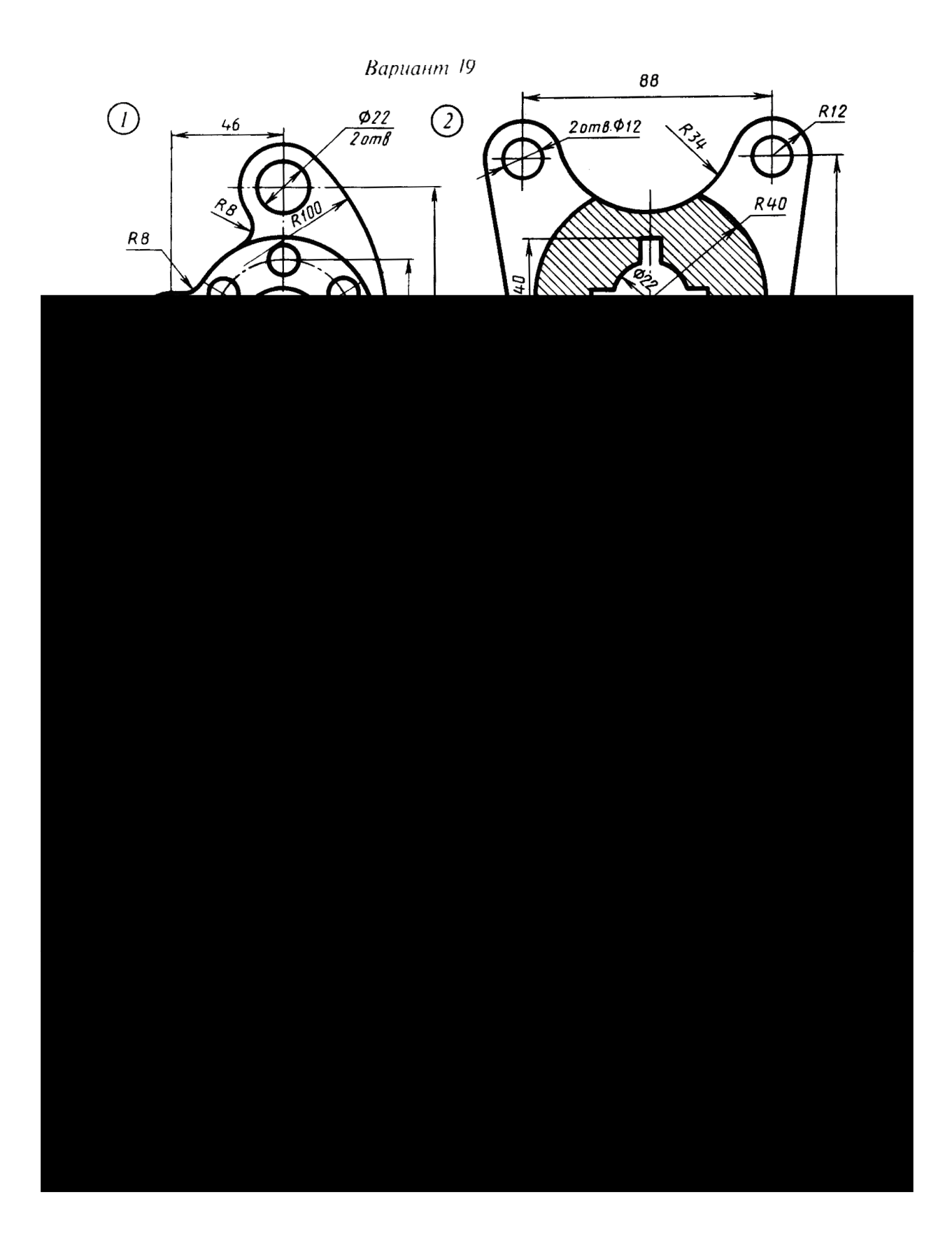

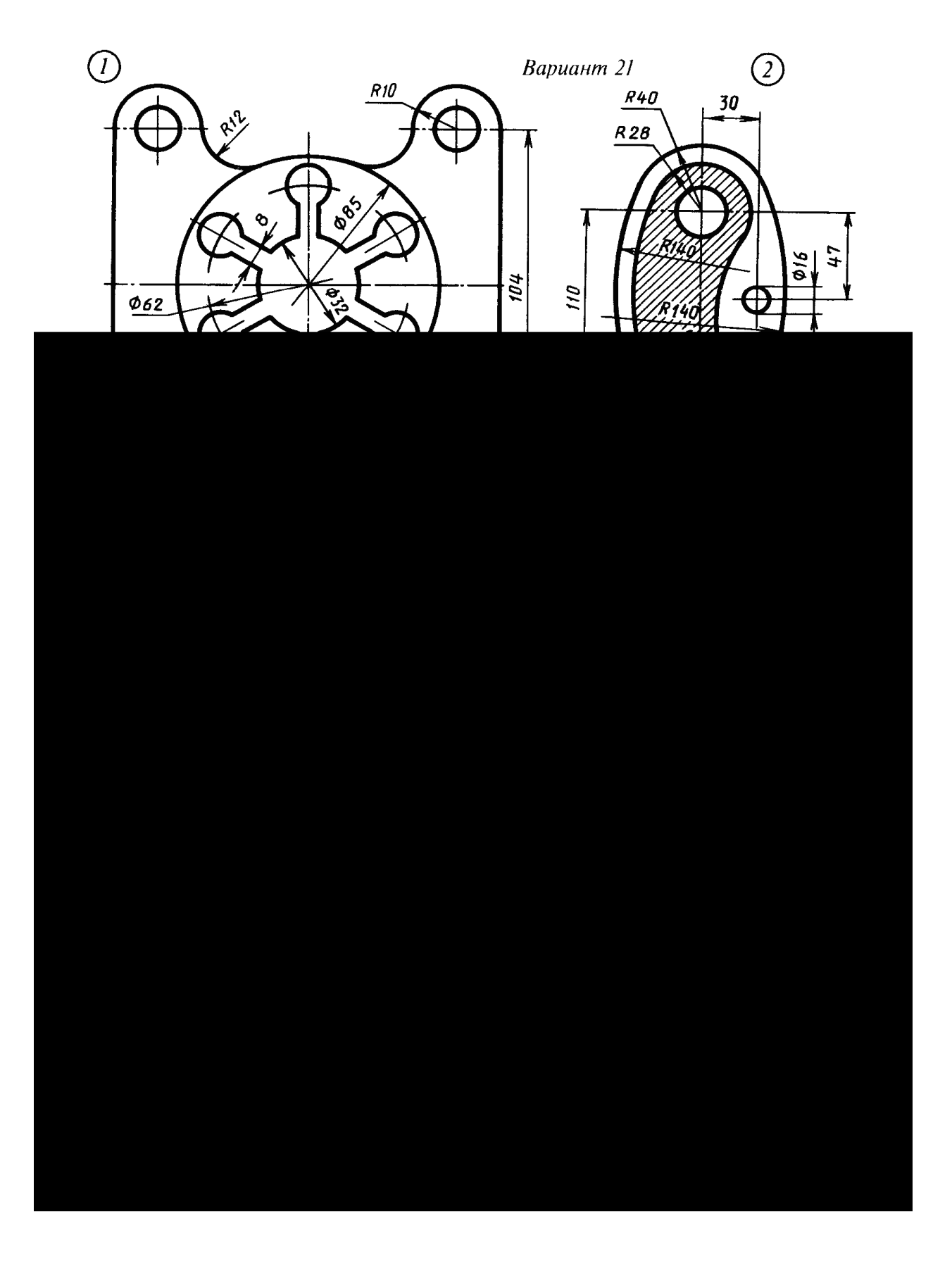

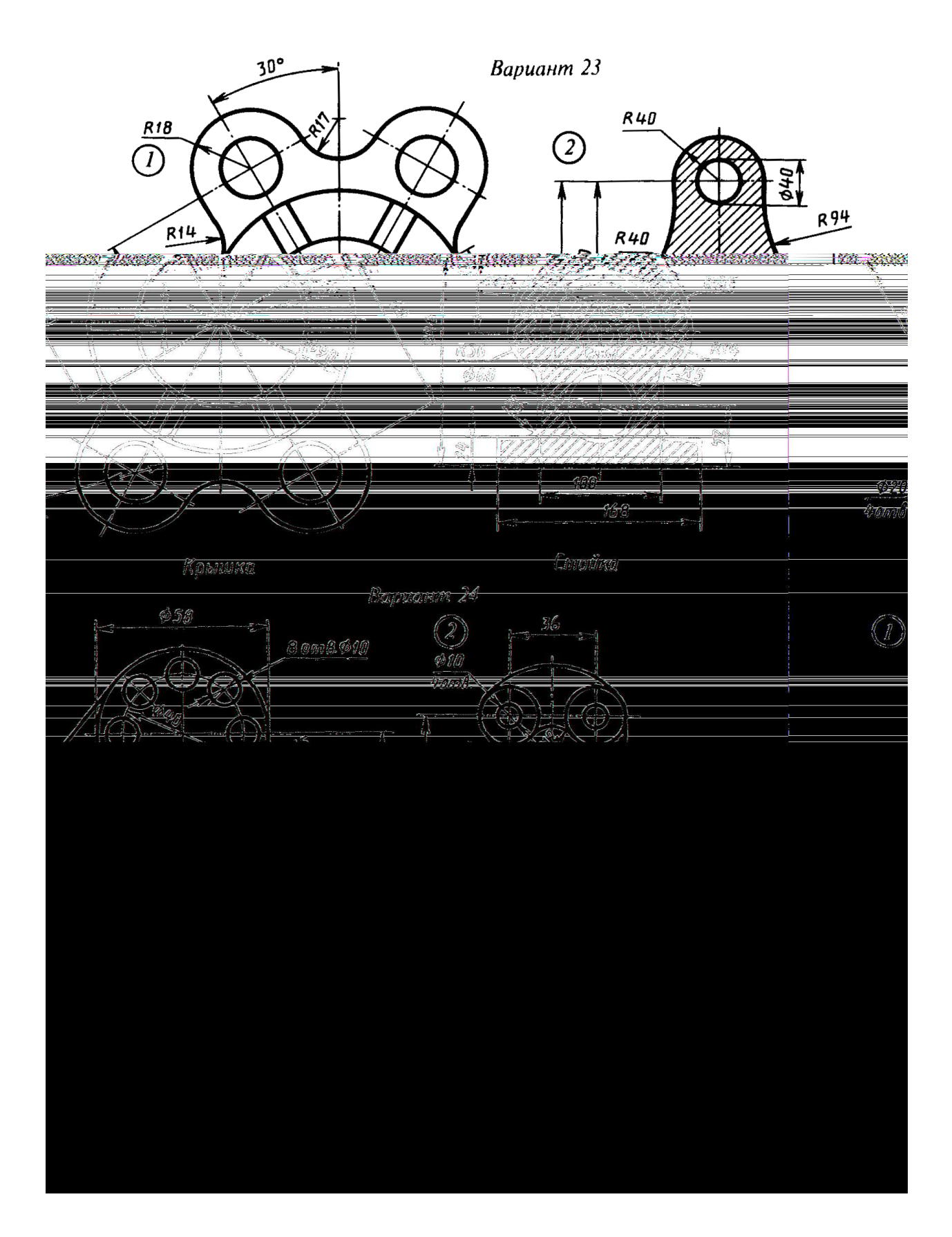

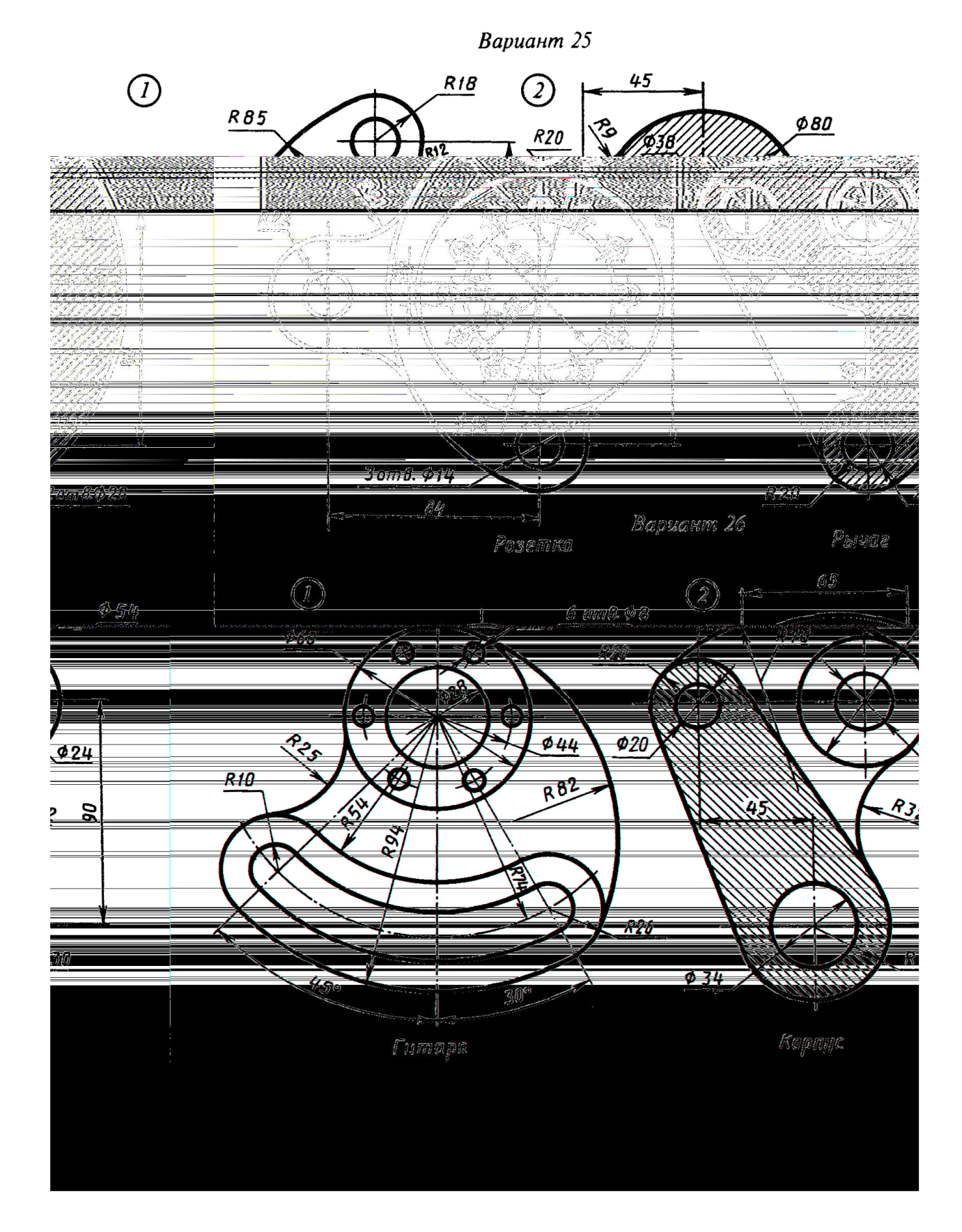

 $\boldsymbol{\mathsf{x}}$ 

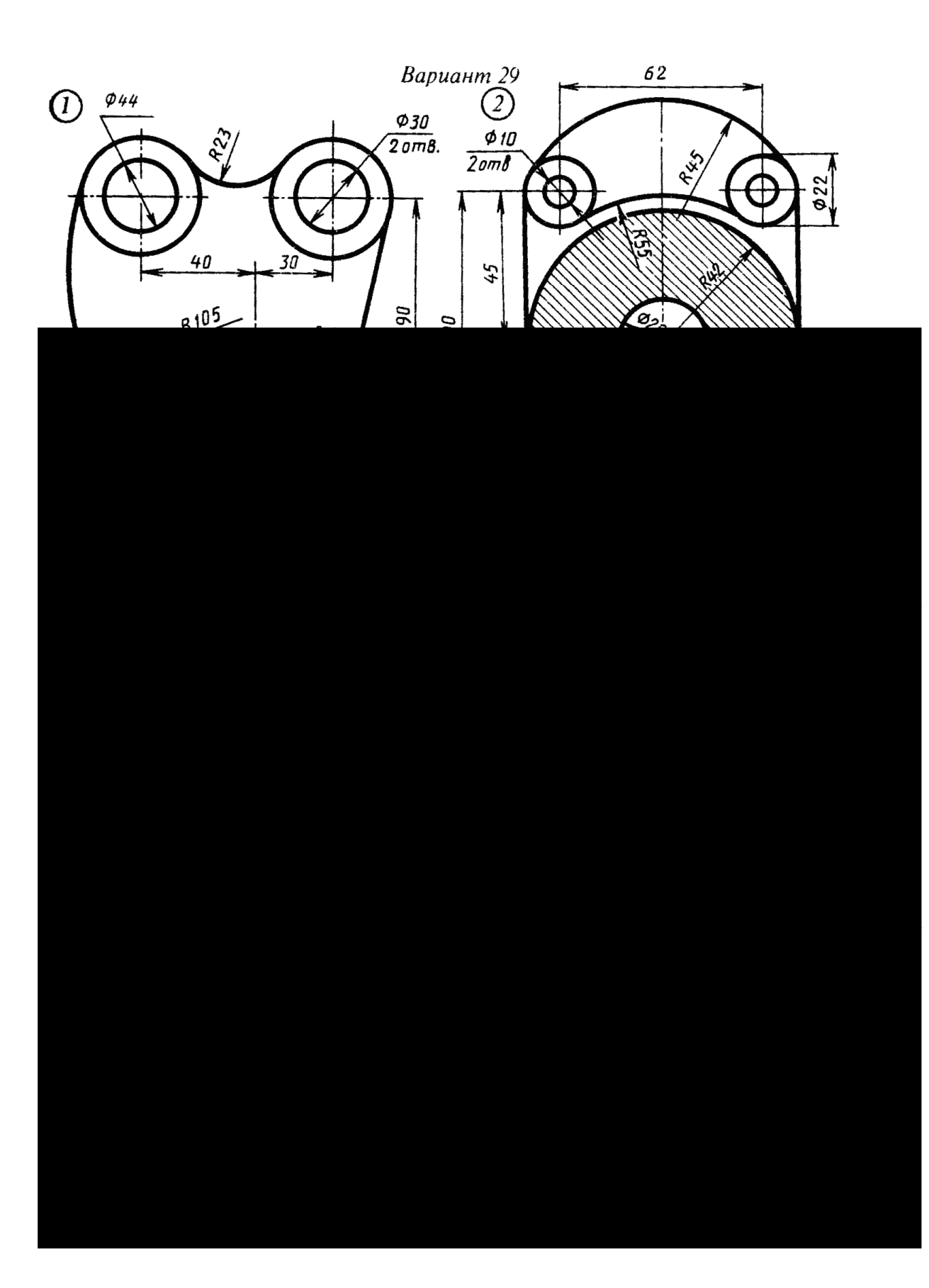

#### **Список использованной литературы:**

1. Боголюбов С.К. Черчение. -М., 1989. 333 с.

2. Боголюбов С.К. Индивидуальные задания по курсу черчения. -М.: Высш. шк., 1989. 368 с.

3. Левицкий В.С. Машиностроительное черчение. -М.: Высш. шк., 1988. 351 с.

4. Мерзон Э.Д. и др. Машиностроительное черчение. -М.: Высш. шк., 1987. 335 с.

5. Попова Г.Н., Алексеев С.Ю. Машиностроительное черчение. Справочник. -М., 1986. 447 с.

6. Годик Е.И. и Хаскин А.М. Справочное руководство по черчению. -М.,1974. 696 с.

7. Вышнепольский И.С. Техническое черчение с элементами программированного обучения. -М., 1988. 240 с.

8. Федоренко В.А., Шошин А.И. Справочник по машиностроительному черчению. -М., 1977. 327 с.

9. Общие правила выполнения чертежей. Издательство стандартов. 1977. 207 с.

# **Содержание**

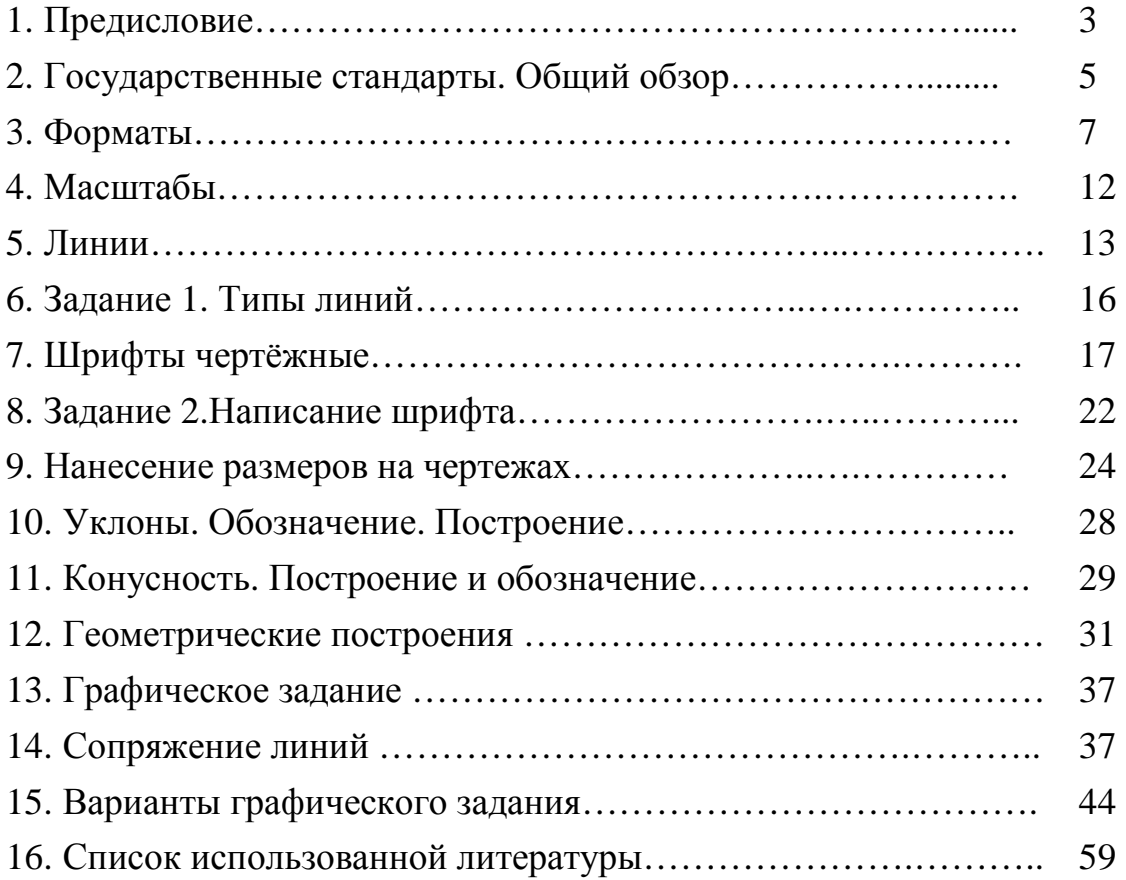

Такырбашев А.Б., Соромбаев С.Б., Шаршеев Ф.Т.

#### **Инженерная графика**

Оформление чертежей и геометрические построения

Тех. редактор: Жакыпова Ч.А. Компьютерная верстка: Жумашева Ж.Ж.

Отпечатано в полиграфическом комплексе ИГУ им. К.Тыныстанова Заказ 444 Тираж 25. Тел.: (03922) 52696.